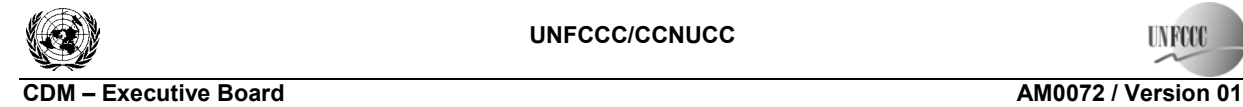

Sectoral Scope: 01

**INFOOT** 

 $FRA2$ 

## **Approved baseline and monitoring methodology AM0072**

# **"Fossil Fuel Displacement by Geothermal Resources for Space Heating"**

# **I. SOURCE, DEFINITIONS AND APPLICABILITY**

#### **Sources**

This baseline and monitoring methodology is based on the elements of the proposed new methodology NM0261 "Fossil Fuel Displacement by Geothermal Resources for Space Heating " prepared by the Asian Development Bank.

This methodology refers to the latest approved versions of the following methodologies:

- AM0058 "Introduction of a new primary district heating system" prepared by COWI A/S, Energy Department, Denmark;
- AM0044 "Energy efficiency improvement projects: boiler rehabilitation or replacement in industrial and district heating sectors";
- AMS I.C "Thermal energy for the user".

This methodology also refers to the latest approved versions of the following tools:

- "Combined tool to identify the baseline scenario and demonstrate additionality";
- "Tool to calculate project emissions from electricity consumption";
- "Tool to calculate project or leakage  $CO<sub>2</sub>$  emissions from fossil fuel combustion".

For more information regarding the approved methodologies and the tools as well as their consideration by the Executive Board please refer to  $\frac{\text{th}}{\text{t}}/ \text{cdm}$  unfccc.int/goto/MPappmeth>.

## **Selected approach from paragraph 48 of the CDM modalities and procedures**

"Existing actual or historical emissions, as applicable"

## **Definitions**

For the purpose of this methodology, the following definitions apply:

**Centralized space heating system.** A system which provides heat to the whole interior of a building (or portion of a building) from one point to multiple spaces.

**Decentralized heat equipment.** Individual space heating equipment such as stoves for space heating that is distinct from other areas in a facility, building or apartment.

**Fugitive emissions.** Emissions due to non-condensable gases from steam coming from geothermal vents.

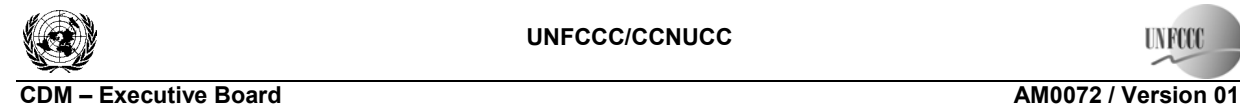

**INFOOT** 

Sectoral Scope: 01  $FRA2$ 

**Geothermal heating.** Space heating utilizing sources of hot water and hot steam that exist near the earth's surface.

**Geothermal resource.** Heat stored beneath the Earth's surface.

**Geothermal water.** Hot water that exists beneath the earth's surface.

**Low temperature geothermal system.** System with reservoir temperature at 1 km depth below 150°C or enthalpy lower than 800kJ/kg.

## **Applicability**

The methodology is applicable for space heating in buildings by introducing centralized geothermal heat supply system.

The methodology is applicable under the following conditions:

- (1) The geographical extent of the project boundary can be clearly established, in terms of the location of buildings connected to existing heating systems and new buildings to be constructed that will use geothermal heat;
- (2) Project will use geothermal resources for centralized space-heating system of residential areas, commercial areas and/or industrial areas;
- (3) The methodology is applicable for installing new heating systems in new buildings and replacing existing fossil fuel space heating systems. Current use of fossil fuel(s) for space heating is partially or completely replaced by heat drawn from geothermal water;
- (4) The installed heat capacity may increase as a result of the project activity. But this increase is limited to 10% of the previous existing capacity; otherwise a new baseline scenario has to be determined for the new capacity;
- (5) All fossil fuel heat-only boilers(s) used in the baseline must operate to supply the heat to the district heating system which is only used for heating of buildings and/or hot tap water supply in the residential and/or commercial sector, but not for industrial processes;
- (6) The use of GHG emitting refrigerants is not permitted under this methodology.

In addition, the applicability conditions included in the tools referred to above apply.

## **Lifetime of existing heating equipment**

In case, where the identified baseline scenario is the continued use of the heating equipment(s), project participants shall, consistent with the guidance by EB 8 and EB 22, determine whether the existing equipment would be replaced, retrofitted or modified during the project lifetime. In order to determine the point in time by when the existing equipment(s) would be replaced in the absence of the project activity, project participants should estimate the typical technical lifetime of the heating equipment for each of technology *i*, taking into account the following:

(1) The typical average technical lifetime of equipment should be determined taking into account common practices in the sector and country (e.g. based on industry surveys, statistics, technical literature, etc.); or

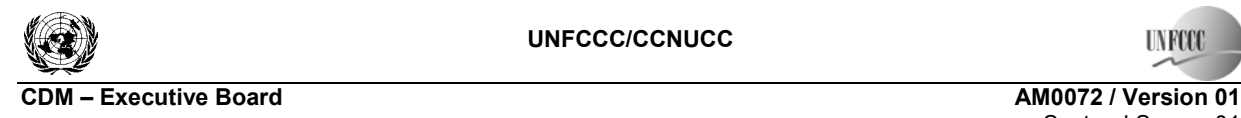

Sectoral Scope: 01  $FRA2$ 

(2) The practices of the responsible company regarding replacement schedules may be evaluated and documented (e.g. based on historical replacement records for similar equipment).

The time of replacement/rehabilitation of the existing equipment, in the absence of the project activity, should be chosen in a conservative manner i.e. the earliest point in time should be chosen in cases where only a time frame can be estimated and should be documented in CDM-PDD.

If the remaining lifetime of the heating equipment is increased due to the project activity, the crediting period has to be limited to the earliest estimated remaining lifetime amongst the set of heating equipments, i.e. the earliest point in time when one of the existing equipments would need to be replaced/rehabilitated in the absence of the project activity.

# **II. BASELINE METHODOLOGY PROCEDURE**

#### **Identification of the baseline scenario and demonstration of additionality**

Project proponents shall determine the most plausible baseline scenario through the use of the "combined tool to determine the baseline scenario and demonstrate additionality" by the application of the following Steps:

#### *Step 1: Identification of alternative scenarios*

#### *Step 1a: Define alternative scenarios to the proposed CDM project activity*

Identify all alternative scenarios that are available to the project participants and that provide outputs or services (i.e. heat supply) with comparable quality as the proposed CDM project activity. For the purpose of identifying relevant alternative scenarios, provide an overview of other technologies or practices used for generation of heat that have been implemented prior to the start of the project activity or are currently underway in the relevant geographical area.

If the increase in capacity during project activity is more than 10 per cent of the previous existing capacity, a new baseline scenario has to be determined for the new capacity.

The following baseline scenario alternatives for heat supply to buildings should be assessed:

- (1) Implementation of the project activity without the benefits of the CDM;
- (2) Introduction of a new integrated district heating system(s) connected by a new primary network:
	- (a) Introduction of a district heating system;
	- (b) The replacement of the heat-only boilers in the existing network(s) by new heat-only boilers.

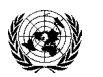

#### **CDM – Executive Board AM0072 / Version 01**

- (3) Continued operation or rehabilitation of an existing [isolated] district heating network(s) or establishment of a new [isolated] district heating network(s). Such [isolated] district heating network(s) employ the following technologies:
	- (a) Coal fired boilers in boiler houses, supplying several buildings through a heat distribution network;
	- (b) Natural gas fired boilers in boiler houses, supplying several buildings through a heat distribution network;
	- (c) Oil fired boilers in boiler houses, supplying several buildings through a heat distribution network;
	- (d) Decentralized cogeneration plants;
	- (e) Renewable energy sources, such as biomass or solar thermal collectors, connected to a heat distribution network.
- (4) Continued use or introduction of individual heat supply solutions:
	- (a) Coal fired boilers for individual buildings;
	- (b) Coal fired stoves for individual apartments;
	- (c) Natural gas fired boilers for individual buildings;
	- (d) Natural gas fired stoves for individual apartments;
	- (e) Oil fired boilers for individual buildings;
	- (f) Oil fired stoves for individual apartments;
	- (g) Electricity (e.g. off-peak storage heating);
	- (h) Individual heating devises using renewable energy sources, e.g. solar thermal collectors;
	- (i) Individual heating devises using non-renewable biomass.

**Outcome of Step 1a:** List of identified realistic and credible alternative scenarios for all buildings included in the project boundary.

#### *Step 1b: Consistency with mandatory laws and regulations*

The alternatives shall be in compliance with all mandatory applicable legal and regulatory requirements, even if these laws and regulations have objectives other than GHG reductions, e.g. to mitigate local air pollution. (This Sub-step does not consider national and local policies that do not have legally binding status). If an alternative does not comply with all mandatory applicable legislation and regulations, then show that, based on an examination of current practice in the country or region in which the mandatory law or regulation applies, those applicable mandatory legal or regulatory requirements are systematically not enforced and that non-compliance with those requirements is widespread in the country. If this cannot be shown, then eliminate the alternative from further consideration.

**Outcome of Step 1b:** List of alternative scenarios to the project activity that are in compliance with mandatory legislation and regulations taking into account the enforcement in the region or country and EB decisions on national and/or sectoral policies and regulations.

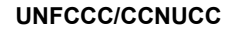

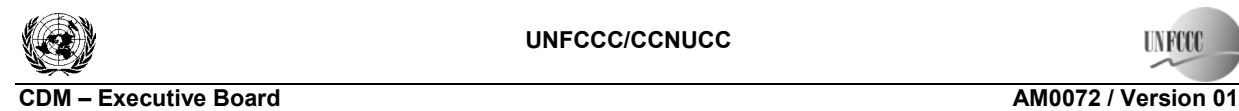

Sectoral Scope: 01  $FRA2$ 

# *Step 2: Barrier analysis*

Scenarios that face prohibitive barriers should be eliminated by applying "Step 2 - Barrier analysis" of the latest approved version of the "Combined tool to identify the baseline scenario and demonstrate additionality".

Technology barriers – technology utilized may be new untested and possibly perceived to be too risky an investment. Included in this barrier is a possible lack of available technical know-how to maintain or repair faulty systems.

Acceptability barriers – new technologies may not be acceptable to end-users. For example, the reliability on consistency of geothermal sources may be low due to uncommon nature of source. Therefore acceptability could be a barrier to the implementation of project activity.

Financial barriers – the project participant cannot receive enough funding or have access to funding sources in the financial market.

- If there is only one alternative scenario that is not prevented by any barrier, and if this alternative is not the proposed project activity undertaken without being registered as a CDM project activity, then this alternative scenario is identified as the baseline scenario;
- If there are still several alternative scenarios remaining project participants may choose to either:

**Option 1**: Go to Step 3 "investment analysis"; or

**Option 2**: Identify the alternative with the lowest emissions (i.e. the most conservative scenario) as the baseline scenario.

# *Step 3: Investment analysis: Comparison of economic attractiveness of the remaining alternatives:*

Compare the economic attractiveness without revenues from CERs for alternatives that are remaining by applying "Step 3 - Investment analysis" of the latest approved version of the "Combined tool to identify the baseline scenario and demonstrate additionality".

Outcome of Step 3: If after the sensitivity analysis it is concluded that: (1) the proposed CDM project activity is unlikely to be the most financially/economically attractive, then proceed to Step 4 (Common practice analysis).

# *Step 4: Common practice analysis*

Provide an analysis to which extent similar activities to the proposed CDM project activity have been implemented previously or are currently underway using "Step 4: Common practice analysis" of the latest approved version of the "Combined tool to identify the baseline scenario and demonstrate additionality".

The previous steps shall be complemented with an analysis of the extent to which the proposed project type has already diffused in the relevant sector and geographical area. This test is a credibility check to demonstrate additionality which complements the barrier analysis (Step 2) and, where applicable, the investment analysis (Step 3).

Finally, the methodology is only applicable if the most plausible baseline scenario is a fossil-fuel based heat supply system (single or multiple), which is not cogeneration.

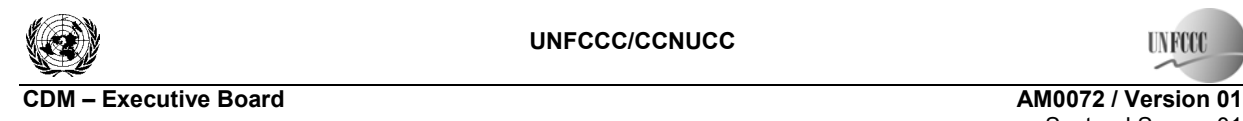

**UNFOCO** 

Sectoral Scope: 01 EB 42

# **Project boundary**

The spatial extent of the project boundary encompasses heat supplied to end-users of construction type m; that will be measured continuously at substation *k* as part of the monitoring plan. Figure 1 below defines the project boundaries and indicates substation *k* (heat exchanger) as the primary point of measurement for monitoring parameters.

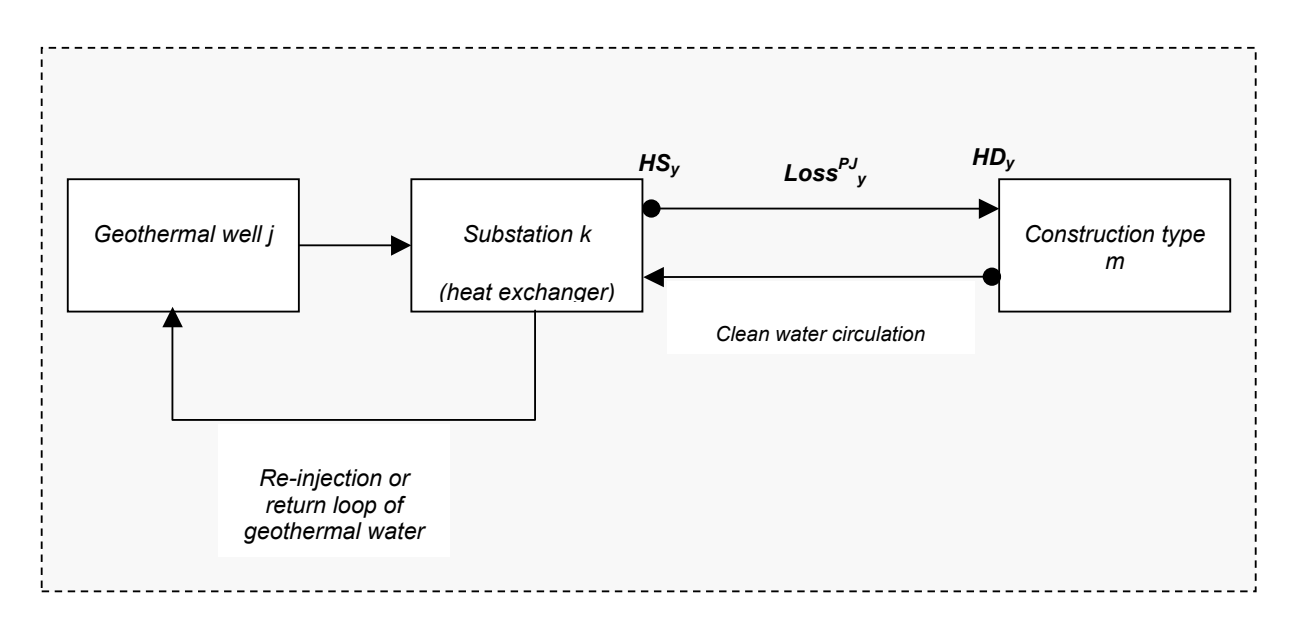

**Figure 1: Project Boundary** 

The spatial extent of the project boundary includes:

- The site of geothermal heat extraction including, geothermal wells, re-injection wells, pumps, geothermal water storage tanks etc.;
- Centralized heating systems, including pipes, stations, sub-stations and buildings that are or will be connected to the geothermal heating system;
- Decentralized heating equipments, including fossil fuel fired stoves etc.

Any revision and/or change to the basic design of the heating system during the crediting period should be documented in a transparent manner in the monitoring reports. Changes may include the following:

- Changes in the measurement of the point of heat;
- Changes in the heating network;
- Other design deviations in the heating system.

The greenhouse gases included in or excluded from the project boundary are shown in Table 1.

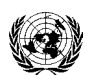

#### **CDM – Executive Board AM0072 / Version 01** Sectoral Scope: 01  $FB<sub>42</sub>$

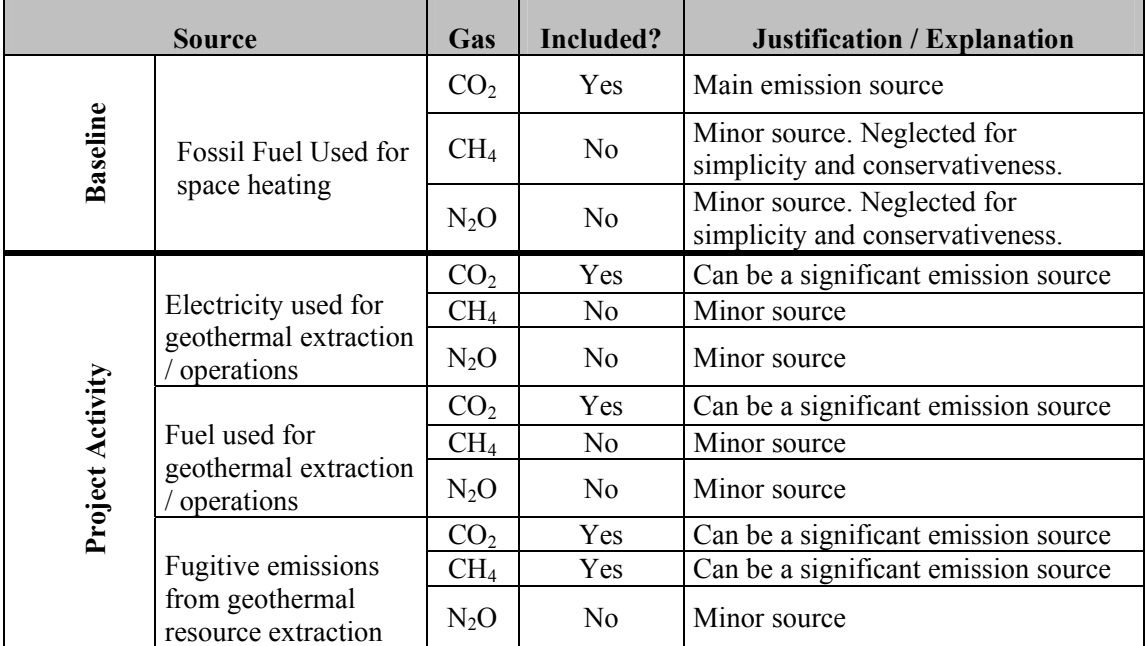

## **Table 1: Emissions sources included in or excluded from the project boundary**

#### **Baseline emissions**

The project reduces  $CO_2$  emissions by using geothermal heat to replace heat generated from the use of fossil fuel from various sources.

#### **Baseline heating system**

There are two possibilities in baseline as given follows.

- (1) Baseline scenario is identified as a fossil fuel based *centralized* heat supply system, different than cogeneration, using a single *decentralized* heat supply fossil fuel technology;
- (2) The baseline scenario, is a fossil fuel based decentralized heat supply system with multiple technologies (of type *i)*, the baseline emissions are specified as the summation over the technology suffix *i*.

For the above situations, the baseline emissions  $BE_y$  in a year  $y$  is calculated as:

$$
BE_{y} = \sum_{i} (HS^{BL}_{i,y} \cdot EF_{CO2,i} / \eta_{BL,i}),
$$
 (1)

$$
HS_y - Loss^{PJ} y = \sum_i HS^{BL}_{i,y} - Loss^{BL}_{y}
$$
\n(2)

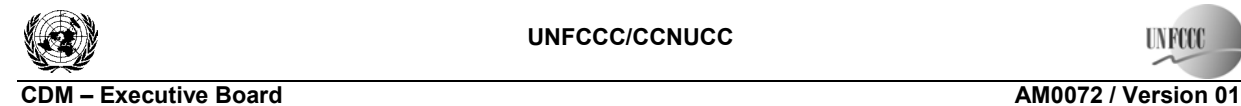

**INFOCI** 

Sectoral Scope: 01  $FRA2$ 

The equation (2) represents the relationship between the baseline scenario and the project activity that the heat demand at the end-use points is common.

Where:

 $\overline{a}$ 

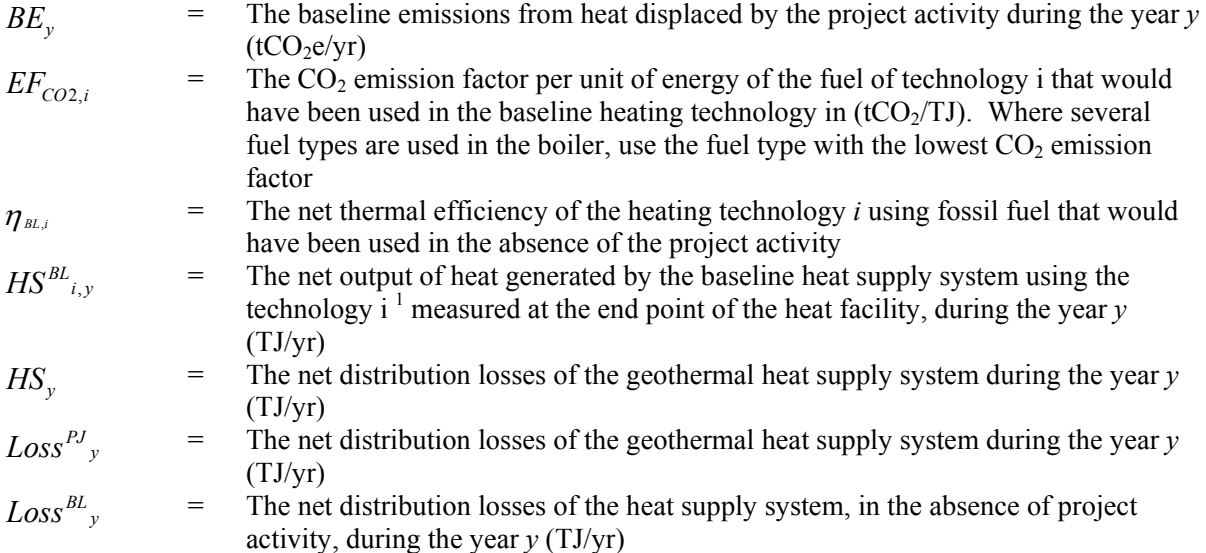

# Procedure to determine the heat generated by technology *i* ( $\text{HS}^{\text{BL}}_{i,y}$ )

Project participant shall determine the amount of heat generated by each technology using the following steps:

(1) Assign weights for heat generated by technology *i*

# • **Option 1: Energy production based on site survey**

Step 1: Conduct sampling survey of technologies used in the geographical area of the project activity. The sampling size should be determined by minimum 95% confidence interval with 10% maximum error margin. The procedures followed in the survey shall be documented in the CDM-PDD;

Step 2: Assign weights  $(w_i)$  to each technology *i* based on total capacities  $(MW_{th})$  by each technology.

## • **Option 2: Assign weights based on available historical records**

Step 1: List baseline technologies used in the buildings to be connected to the geothermal heating system;

Step 2: Determine the total heating area of the project boundary;

 $1$  For centralized heating, this technology can be various types of boilers and for decentralized cases the technology type can include stoves.

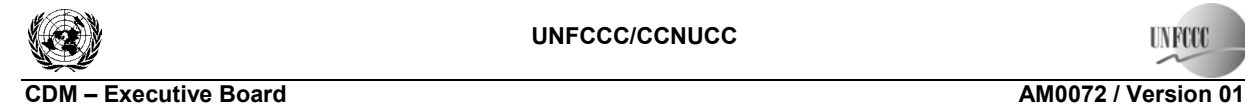

**UNFCCO** 

Sectoral Scope: 01 EB 42

Step 3: Assign weights  $(w_i)$  to each technology i based on heating area serviced by each technology in the baseline;

(2) Determine the net output of heat generated by the baseline heat supply system using the technology *i* using equation (5).

$$
HS^{BL}{}_{i,y} = w_i \cdot \sum_{i} HS^{BL}{}_{i,y} \text{ or } HS^{BL}{}_{i,y} = w_i \cdot (HS_y - Loss^{PJ}{}_{y} + Loss^{BL})^{2}
$$
 (3)

If it is not possible to determine heat produced by each technology using the procedure described above then project proponents have to assume that all the thermal energy is supplied by the most efficient baseline technology used in the buildings to be connected to the geothermal heating system.

Distribution loss in the baseline scenario could be measured *ex ante* for the current system, if the continuation of current practice is using fossil fuels. On the other hand, the distribution loss of the project activity is measured *ex post*.

*Ex ante* measurement parameters:

(i) 
$$
\eta^{\text{BL}}
$$
  
\n(ii)  $E F_{CO2,I}$   
\n(iii)  $Loss^{\text{BL}}$ <sub>y</sub>

*Ex post* measurement parameters*:*

(iv) 
$$
HS_y
$$
;  
(v)  $Loss^{\text{PI}}_y$ .

#### *Step 1: Determine the baseline ex ante parameters of the project*

## *Sub-step 1.a: For each identified technology i, efficiency of the baseline units shall be determined by adopting one of the following criteria:*

The net thermal efficiency of the fossil fuel technology  $i$  ( $\eta^{\text{BL}}$ <sub>*i*</sub>) remains fixed for the duration of the crediting period.

Project participants will determine  $η^{\text{BL}}$ <sub>*i*</sub> based on historical data of fuel consumption and output energy.

l

<sup>&</sup>lt;sup>2</sup> Substituting value of  $\sum_{i}$  *HS*<sup>*BL</sup>*<sub>*i,y*</sub> from equation 2.</sup>

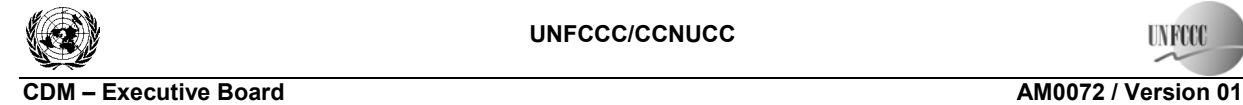

**INFOCI** 

Sectoral Scope: 01  $FRA2$ 

#### **In case the type of heating system use boilers**

The baseline thermal efficiency for each boiler included in the project boundary shall be determined using the following formula:

$$
\eta_{BL,his,i} = \frac{TE_{BL,his,i}}{FC_{BL,his,i}}
$$
(4)

Where:

 $\eta_{BL,his,i}$  = Average baseline thermal efficiency of boiler *i*  $TE_{BL,bisj}$  = Average historic net thermal energy output from the baseline boiler *i* (MJ/yr)<sup>3</sup>  $FC_{BL,hist}$  = Average historic fossil fuel consumption from the baseline boiler *i* (MJ/yr)

Wherever possible, the above calculation shall be based on historical data for the project activity site for the most recent 3 years before the implementation of the project activity. The average thermal output and fuel consumption value for the 3 years will be used in the equation. This data shall be reported in the CDM-PDD.

Total thermal output for each baseline boiler will be determined from actual measured baseline data for steam flow, pressure and temperature, using acceptable standard methods as outlined in ASME PTC 4-1998<sup>4</sup> or BS845<sup>5</sup> or other recognized national or international standard. The measurement procedure for thermal output shall be in accordance with guidance provided in the monitoring methodology. An overall uncertainty coefficient will be determined for thermal efficiency as directed in the national or international standard chosen and the efficiency adjusted upwards to compensate as per equation below.

$$
\eta_{BL,i} = \eta_{BL,his,i} \cdot u_i \tag{5}
$$

Where:

l

 $\eta_{BL,i}$  = Net thermal efficiency of the boiler technology *i* using fossil fuel that would have been used in the absence of the project activity

 $u_i$  = Conservativeness factor, chosen from the Table 2 below, associated with the estimated uncertainty of the thermal efficiency measurement

In the case that actual baseline data for a boiler at the project activity site is not available, the following data can be used (from highest to lowest priority):

 $3$  In case no data on steam/ hot water, returned condensate/ hot water is not available, use the default value of boiler efficiency (from Table 3) for new natural gas fired boiler.

<sup>&</sup>lt;sup>4</sup> American Society of Mechanical Engineers Performance Test Codes for Steam Generators: ASME PTC 4 - 1998; Fired Steam Generators.

<sup>&</sup>lt;sup>5</sup> British Standard Methods for Assessing the Thermal Performance of Boilers for Steam, Hot Water and High Temperature Heat Transfer Fluids.

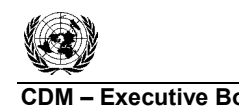

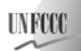

**CDM** – Executive Board **CDM** – Executive Board **AM0072** / Version 01 Sectoral Scope: 01  $FRA2$ 

- (1) Actual measurements of thermal efficiency and adjusted for conservativeness (project participants shall select (and justify) the appropriate conservativeness factor from the Table 2 below). Methods from recognized international standards shall be used to determine thermal efficiency, and uncertainty estimated (as directed in the standard). This uncertainty level shall be used to select the appropriate conservativeness factor from the table. For example, an uncertainty of 40 % would mean that the project participant must multiply the baseline thermal efficiency by 1.12;
- (2) A conservative thermal efficiency based on other boilers in the region, which are similar to that of the boiler on the project activity site (in terms of age, technology, capacity, etc.). This shall be justified using data and/or published reports. The uncertainty level in this case will be assumed to be greater than 100% unless based on assessment of the above data/information an independent expert justifies a lower level of uncertainty. The DOE is to check the credentials of the independent expert at the time of validation and also verify that there is no conflict of interest.

Note: This option is only valid for small boilers according to the definition provided by USEPA (output capacity below 29 MW). Large boilers are not allowed to use this option.

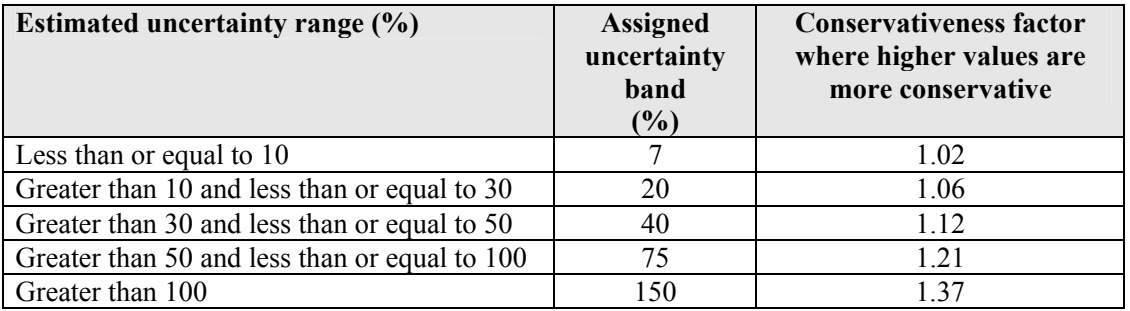

## **Table 2: Conservativeness factors<sup>6</sup>**

- (3) The highest efficiency value provided by two or more manufacturers for units with similar specifications;
- (4) Use the default values from Table 3 below.<sup>7</sup>

## **Table 3: Default baseline efficiency for different boilers**

| <b>Heat supply technology</b>                   | <b>Default efficiency</b> |
|-------------------------------------------------|---------------------------|
| New natural gas fired boiler (w/o condenser)    | 92%                       |
| New oil fired boiler                            | 90%                       |
| Old natural gas fired boiler ( $w/o$ condenser) | 87%                       |
| New coal fired boiler                           | 85%                       |
| Old oil fired boiler                            | 85%                       |
| Old coal fired boiler                           | 80%                       |

 $\overline{a}$ <sup>6</sup> Annex 3 (pg. 24) of the following document (FCCC/SBSTA/2003/10/Add.2) Technical guidance on methodologies provides detailed guidance on the table of conservativeness factors: <http://unfccc.int/resource/docs/2003/sbsta/10a02.pdf>.

 $<sup>7</sup>$  References are contained in Annex 1.</sup>

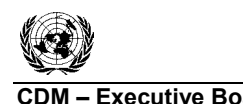

**UNFCCO** 

**CDM – Executive Board AM0072 / Version 01** Sectoral Scope: 01 EB 42

For the purposes of this methodology, "old" boilers are boilers with an individual age of at least 15 years. Newer boilers are to be considered as "new".

## **In case the type of heating system use stoves**

There are two possibilities in such a system, they are:

- (1) The baseline in the project activity is the use of stoves in all buildings. A default thermal efficiency value of 85% shall be used for all the stoves;
- (2) The baseline scenario includes the use of stoves along with boilers using the same fuel. The baseline thermal efficiency for each stove included in the project boundary shall be the same as the highest efficiency of boiler determined based on the previous step.

Project participants should justify their choice of the baseline efficiency in the CDM-PDD.

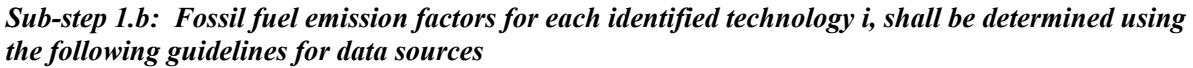

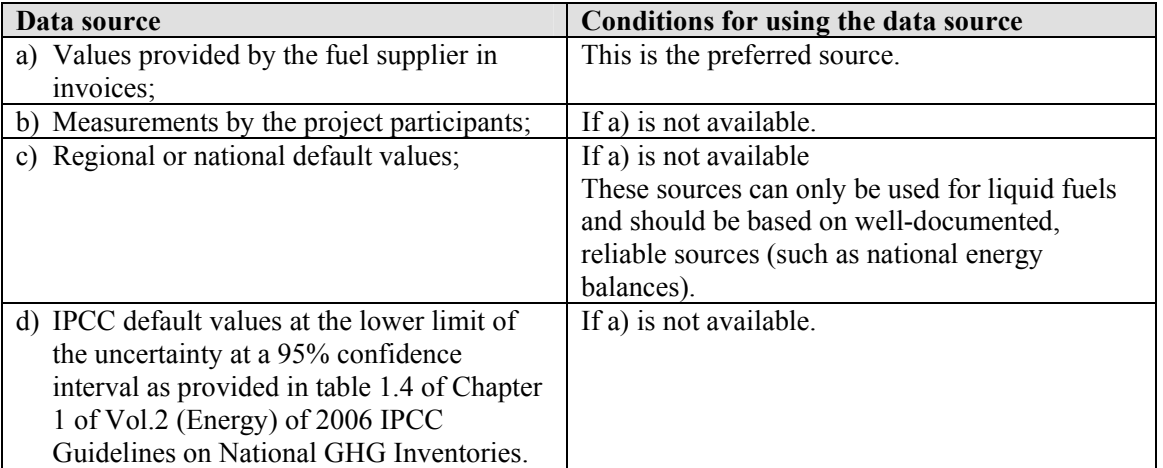

Sub-step 1.c: Baseline Losses (Loss<sup>BL</sup><sub>i,y</sub>) for each identified technology i shall be determined using the *following guidelines* 

**Option 1:** A conservative value of 0% of losses can be used when historic information is not available.

 $Loss^{\mathcal{B}L}$ <sub>y</sub> = 0

**Option 2:** The baseline losses will be the lowest value between the following calculated values.

$$
Loss^{\scriptscriptstyle BL}{}_{\scriptscriptstyle y} = \min \{Loss^{\scriptscriptstyle BL}{}_{\scriptscriptstyle a,y} ; Loss^{\scriptscriptstyle BL}{}_{\scriptscriptstyle b,y} \} \tag{6}
$$

**INFOOT** 

**Case A** 

$$
Loss^{BL}{}_{a,y} = [(HS_{-1} - HD_{-1}) + (HS_{-2} - HD_{-2}) + (HS_{-3} - HD_{-3})]/3
$$
\n(7)

**Case B**

$$
Loss^{BL}_{b,y} = \left[1 - \frac{\left[\left(\frac{HD_{-1}}{HS_{-1}}\right) + \left(\frac{HD_{-2}}{HS_{-2}}\right) + \left(\frac{HD_{-3}}{HS_{-3}}\right)\right]}{3}\right] \cdot HS_{y}
$$
(8)

Where *HS* specifies the heat generated and supplied to the distribution system and *HD* is the aggregated heat demand at the end-use points and is estimated for most recent three years (-1, -2, -3) before implementation of project activity.

**Baseline heat demand (HD<sub>BL</sub>) determination for each baseline year (for year -1, -2, -3) on n<sup>th</sup> space heat exchanger is determined as follows:** 

$$
HD_{BL} = \sum_{n} Q_{n} \cdot T_{n} \cdot CF
$$
\n
$$
Q_{n} = \text{Heat input to space heat exchanger n (for year -1, -2, -3) (GW)}\n
$$
T_{n} = \text{Number of hours per year heat utilization at heat exchanger n.}
$$
\n
$$
CF = \text{Conversion factor from GWh to TJ (3.6)}.
$$
\n(9)
$$

$$
Q_n = \frac{FR_n \times \Delta t_n \times 4.18}{3.6} \times 10^{-8}
$$
 (10)

Where:

 $FR_n$  = Yearly (for year -1,-2,-3) average (prior to implementation of project activity) flow rate of water to space heat exchanger *n* (kg/hr)

 $\Delta t_n$  = Yearly (for year -1 ,-2,-3) average (prior to implementation of project activity) temperature difference between the inlet and outlet of heat exchanger *n* (C) Centigrade

#### *Step 2: Determine the baseline ex post parameters of the project*

#### *Sub-step 2.a: Estimate net quantity of heat supplied by the geothermal heat resource in the project activity*

The net quantity of heat supplied by the project activity is estimated based on the heat provided by the geothermal well.

This option considers flow rates, temperature and usage time for each geothermal well to be considered by the project activity.

$$
HS_{y} = \min\{H_{CAP}, HS_{y,estimated}\}\
$$
 (11)

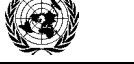

# **CDM – Executive Board AM0072 / Version 01**

**INFOOT** 

*HSy*,*estimated* can be determined by the use of the flow and temperature of water supplied by the substation heat exchanger *k* to the demand side space heating.

$$
HS_{y,estimated} = \sum_{j} (Q_{j,d,y} \cdot T_j \cdot CF)
$$
\n(12)

Where:

 $HS_{v, \text{estimated}}$  = Estimated quantity of heat supplied by the geothermal heat resource(s) in the project activity, during the year *y* (TJ)  $Q_{i,d}$  = Heat supplied at the downstream of heat exchanger (upstream of which is connected with water supply from the geothermal well *j)* (GW)  $T_j$  = Number of hours per year heat utilization at well *j*<br>  $CF$  = Conversion factor from GWh to TJ (3.6)  $=$  Conversion factor from GWh to TJ (3.6)

$$
Q_{j,d,y} = \frac{FR_{j,d,y} \cdot \Delta t_{j,d,y} \cdot 4.18}{3.6} \cdot 10^{-8}
$$
 (13)

Where:

$$
FR_{j}
$$

*FR<sub>j</sub>*,*d*, *y* = Average Flow rate at the downstream of heat exchanger( upstream of which is connected with water supply from the geothermal well *j*) in year *y* (kg/hr)

 $\Delta t_{j,d,y}$  = Average Temperature difference between inlet and outlet temperatures at the downstream of heat exchanger (upstream of which is connected with water supply from the geothermal well *j*) in year  $y$  (C)

To ensure that the geothermal well is providing the required amount of energy a cap is defined.

The basis to define the cap is from the space heating design, which considers the net heating area, the heating index, the type of construction that will utilize the heat and the time used throughout the year for each construction type.

$$
H_{CAP} = \left(\sum_{m} A_m \cdot HI_m \cdot T_j\right) \cdot CF + Loss^{PJ} y - H_{ff}
$$
\n(14)

Where:

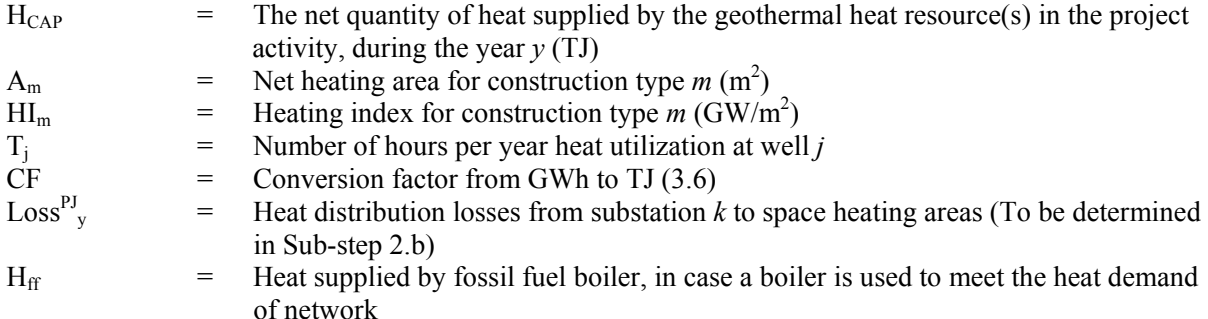

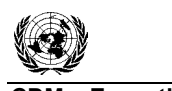

**INFOCI** 

**CDM – Executive Board AM0072 / Version 01** Sectoral Scope: 01 EB 42

# *Sub-step 2.b: Project emissions losses (LossPJ y)*

Heat distribution losses will be obtained as the difference between the heat supplied by the geothermal heat source and the aggregated heat demand of the end-use points.

$$
Loss^{\{P_J\}} = HS_y - HD_y \tag{15}
$$

Where:

 $HD<sub>v</sub>$  = Aggregate space heat demand within the area of supplied heat (TJ)

Heat demand determination in project scenario on l<sup>th</sup> space heating exchanger can be determined as **follows.** 

$$
HD_{PR} = Q_l \cdot T_l \cdot CF \tag{16}
$$

Where:

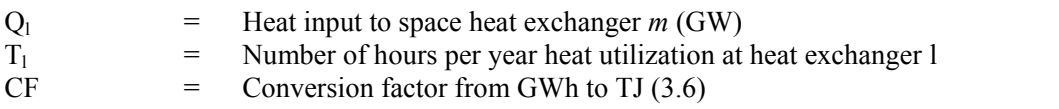

$$
Q_{l} = \frac{FR_{l} \times \Delta t_{l} \times 4.18}{3.6} \times 10^{-8}
$$
 (17)

Where:

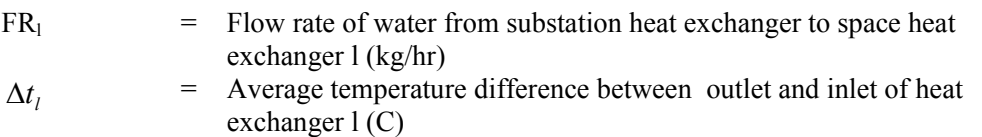

If it is not possible to determine  $HD_y$ , the heat losses (Loss<sup>PJ</sup>y) are determined based on heat losses from pipeline, valves, fittings based on maximum of following options:

- (1) Design heat losses as provided by manufacturer/ supplier of heating network;
- (2) Measurement and estimation of surface heat losses (through radiation and convection) by measuring surface temperature (maximum), surface area of pipeline, valves and fittings (use engineering handbooks for calculating surface area of valves and fittings). Follow the recognized engineering handbooks/ publications or national or international standards for calculation of surface heat losses.

## *Step 3: Calculate baseline emissions from heat produced*

Baseline emissions from displacement of fossil fuels are calculated using equation 1.

$$
BE_{y} = \sum_{i} (HS^{BL}_{i,y} \cdot EF_{CO2,i} / \eta_{BL,i})
$$

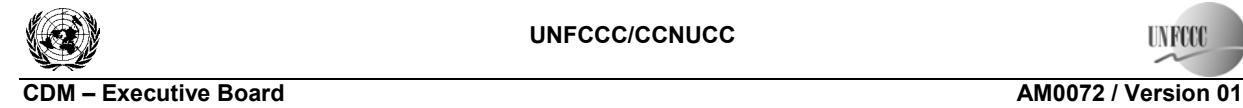

Sectoral Scope: 01 EB 42

#### **Project emissions**

Project emissions are calculated taking into consideration fugitive carbon dioxide and methane released from geothermal vents (*PEFE*), electricity consumption from the use the pumps to extract the geothermal water ( $PE_{EC}$ ) and fossil fuel used to operate the geothermal facility ( $PE_{FF}$ ).

$$
PE_{y} = PE_{FE,y} + PE_{EC,y} + PE_{FF,y}
$$
\n(18)

Where:

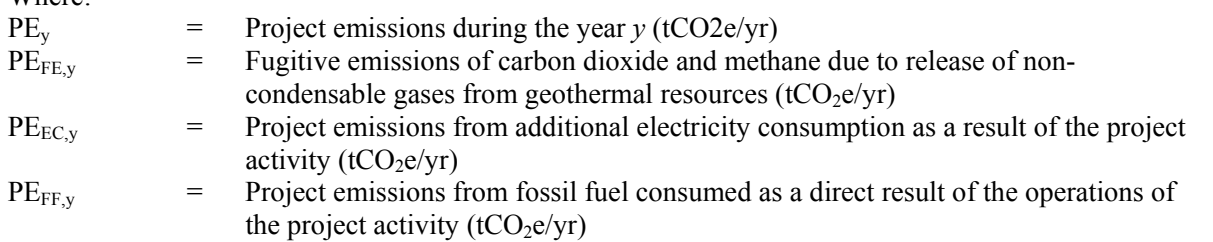

## *Step 1: Calculate project emissions from fugitive emissions resulting from non-condensable gases from the geothermal vents during the year y*

$$
PE_{FE,y} = (W_{main,CO2} + W_{main,CH4} \cdot GWP_{CH4}) \cdot m_{FE,y}
$$
\n
$$
(19)
$$

Where:

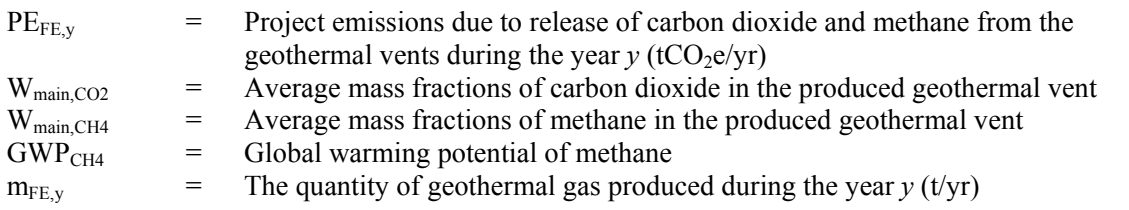

Note: Fugitive emissions from low temperature geothermal systems is considered negligible.

## *Step 2: Calculate project emissions from additional electricity consumption as a result of the project activity*

Project emissions from electricity consumption (*PE<sub>EC</sub>*) used to pump geothermal water and operate the geothermal facility shall be calculated using the latest approved version of the "Tool to calculate project emissions from electricity consumption". Electricity consumption from each relevant source should be monitored and summed up to *ECy*.

## *Step 3: Calculate project emissions from fossil fuel consumed as a direct result of the operations of the project activity*

Project emissions from fossil fuel consumption (*PE<sub>FF</sub>*) used to operate the geothermal facility will be calculated using the latest approved "Tool to calculate project or leakage  $CO<sub>2</sub>$  emissions from fossil fuel combustion".

**INFOOT** 

# **CDM – Executive Board AM0072 / Version 01**

Sectoral Scope: 01 EB 42

## **Leakage**

No leakage emissions have been identified for the project activity  $(L_v = 0)$ 

#### **Emission reductions**

Emission reductions are calculated as follows:

$$
ER_y = BE_y - PE_y - LE_y \tag{20}
$$

Where:

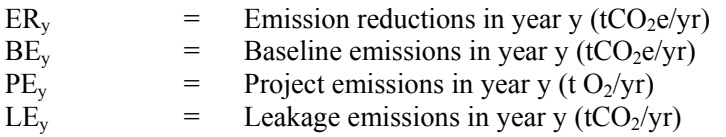

# **Changes required for methodology implementation in 2nd and 3rd crediting periods**

Should the project proponent choose a renewable crediting period, the changes required for methodology implementation in the  $2<sup>nd</sup>$  and  $3<sup>rd</sup>$  crediting periods will be done as follows:

The validity of the baseline will be assessed in terms of any changes in national and/or sectoral regulations between two crediting period, i.e. whether it would have been implemented in the absence of the project activity. The procedure outlined under baseline scenario selection and demonstration of additionality above should be used for this purpose. This has to be at the start of the new crediting period.

The baseline will be updated at the start of the second and third crediting period; there shall be no change in the methodology for determining the baseline emissions.

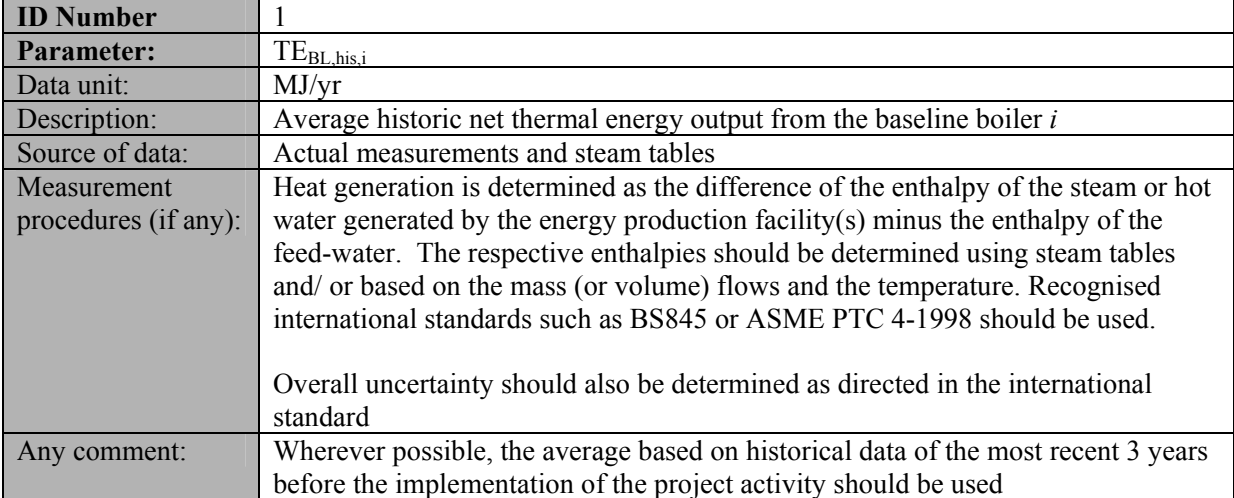

#### **Data and parameters not monitored**

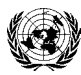

**UNFCCC** 

# **CDM – Executive Board AM0072 / Version 01**

Sectoral Scope: 01 EB 42

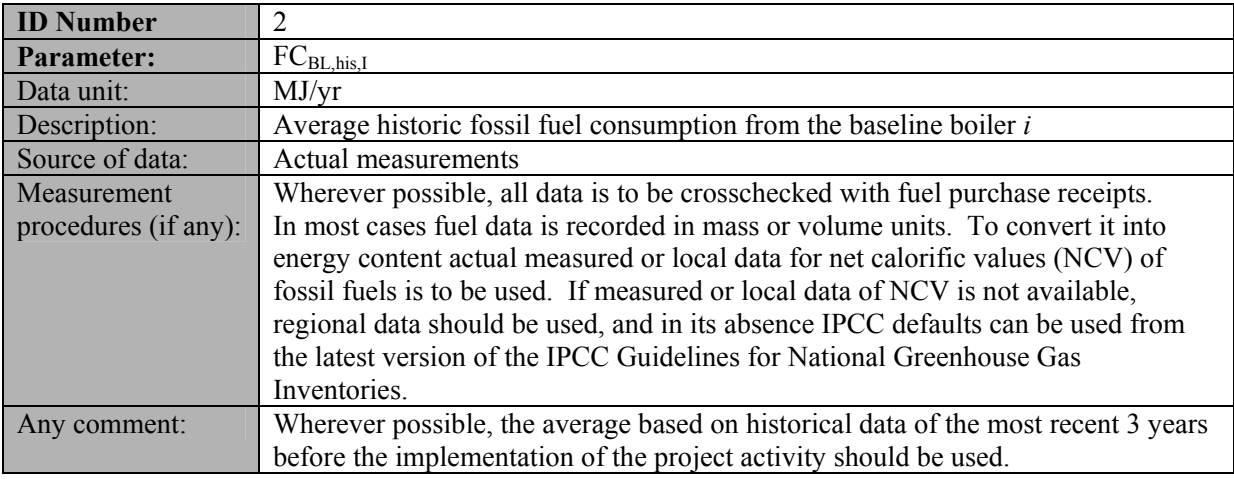

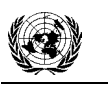

**UNFCCC** 

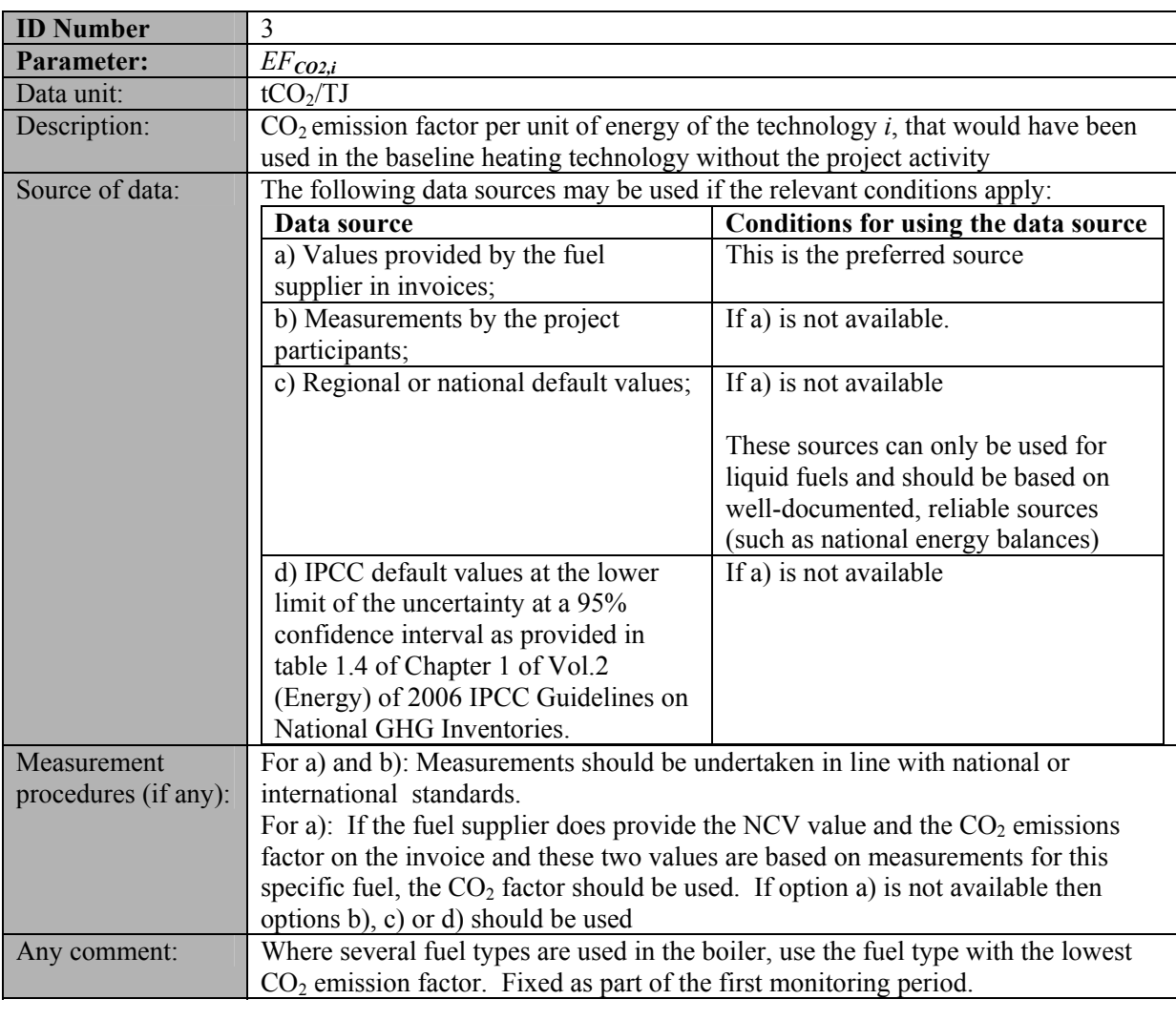

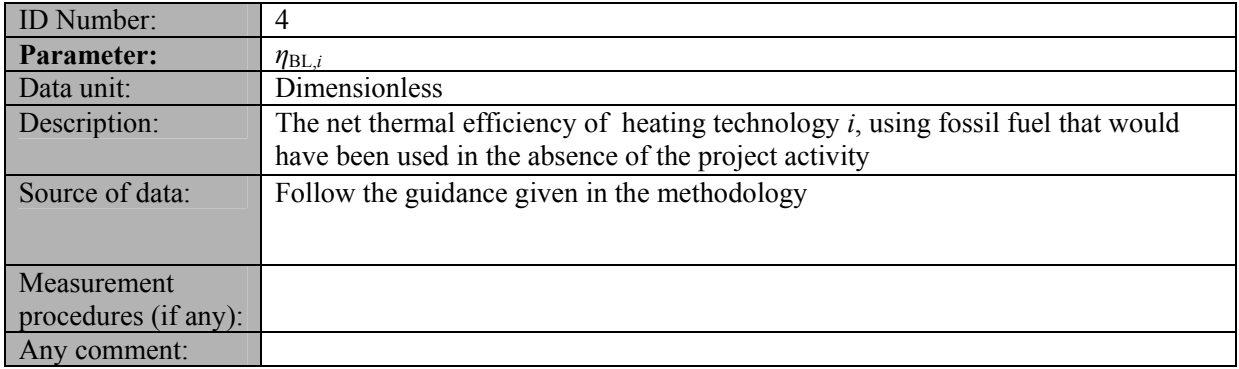

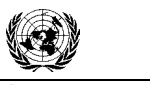

**UNFCCC** 

# **CDM – Executive Board AM0072 / Version 01**

Sectoral Scope: 01 EB 42

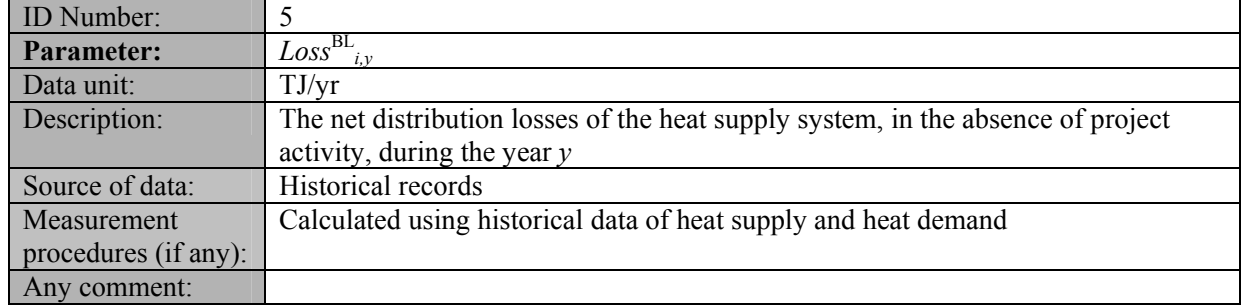

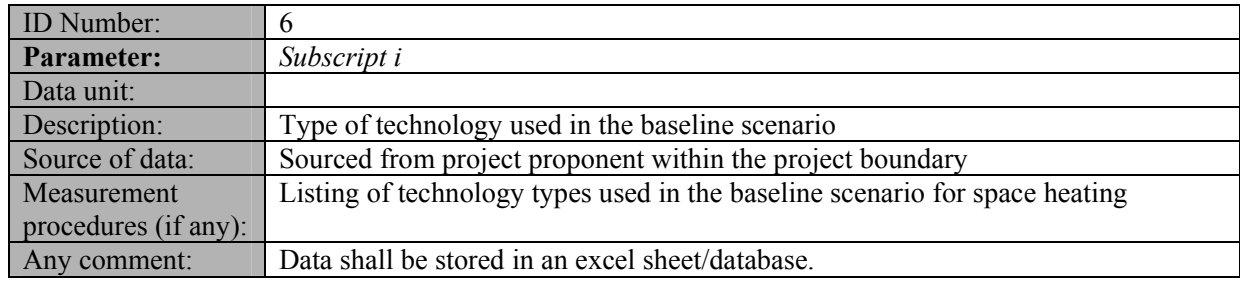

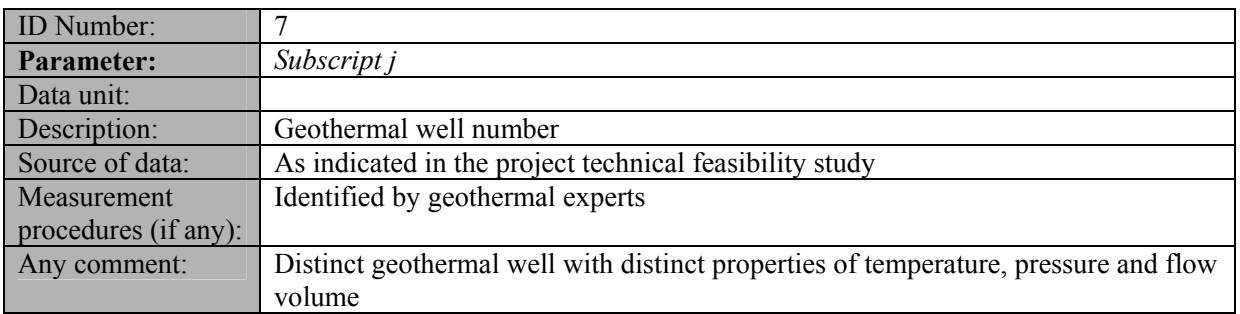

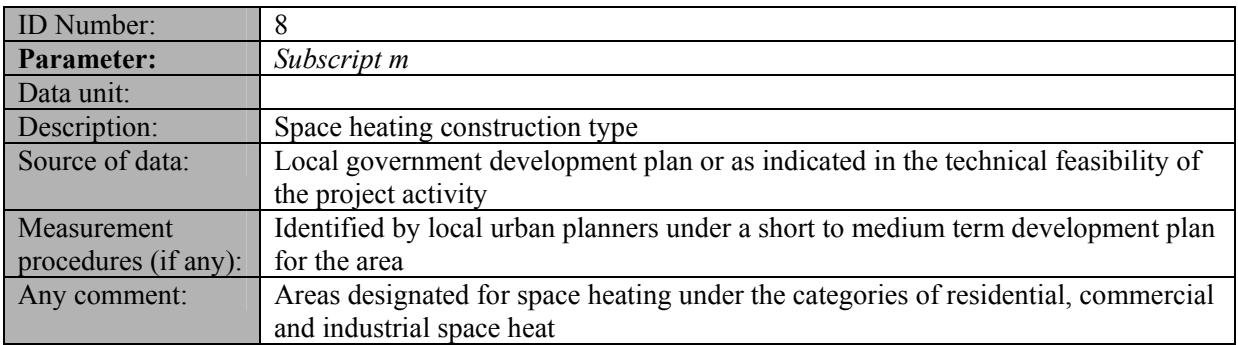

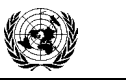

**UNFCCC** 

# **CDM – Executive Board AM0072 / Version 01**

Sectoral Scope: 01 EB 42

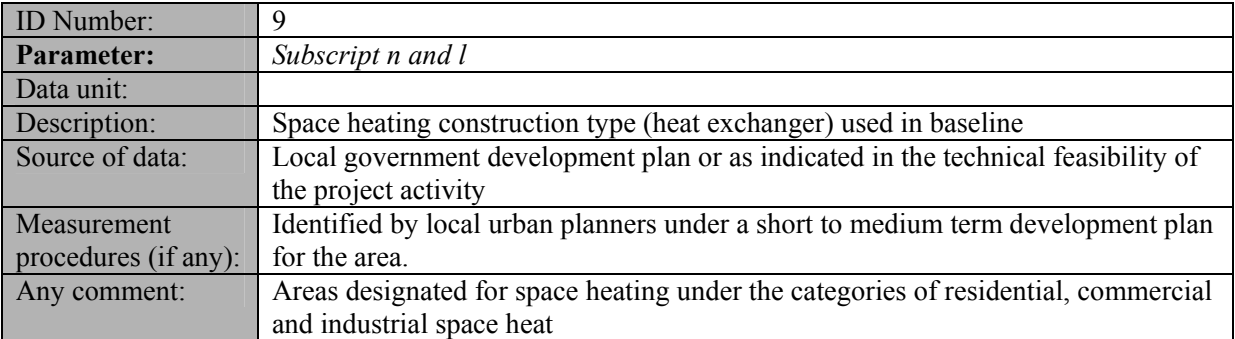

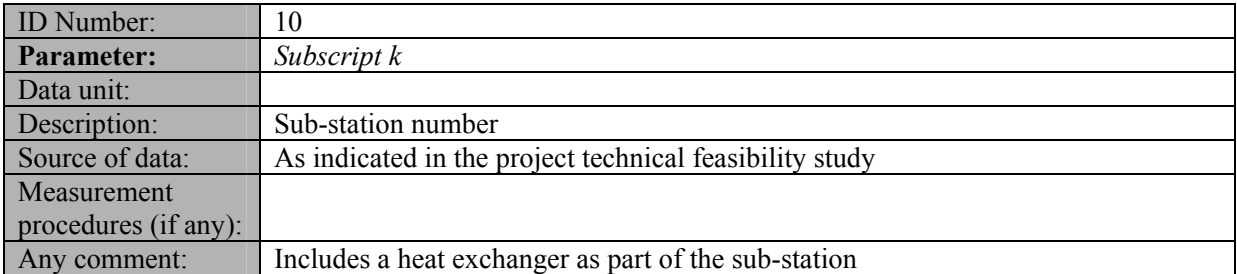

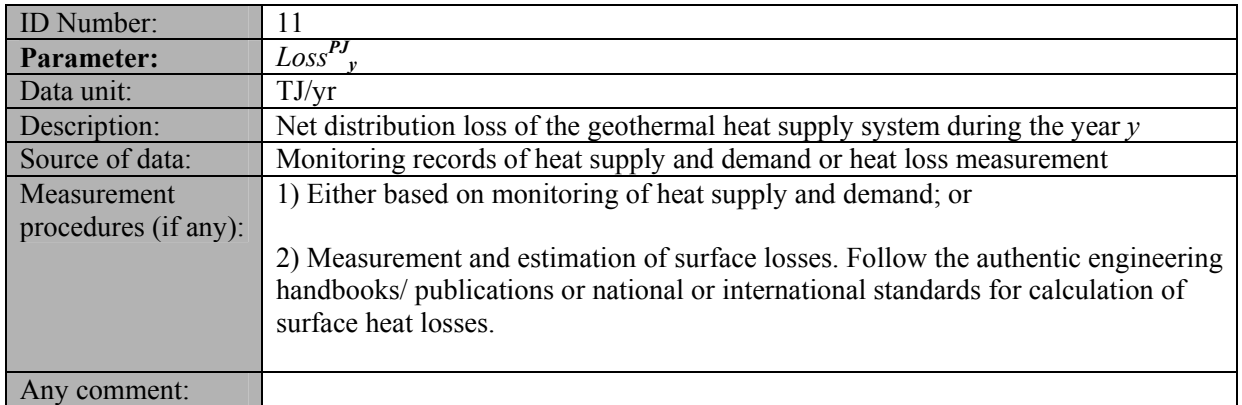

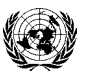

# **CDM – Executive Board AM0072 / Version 01**

**UNFCCC** 

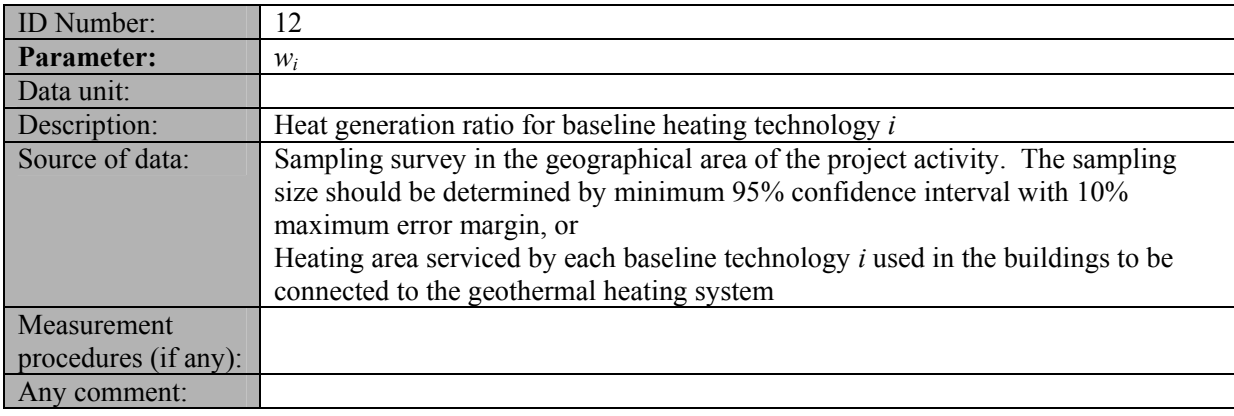

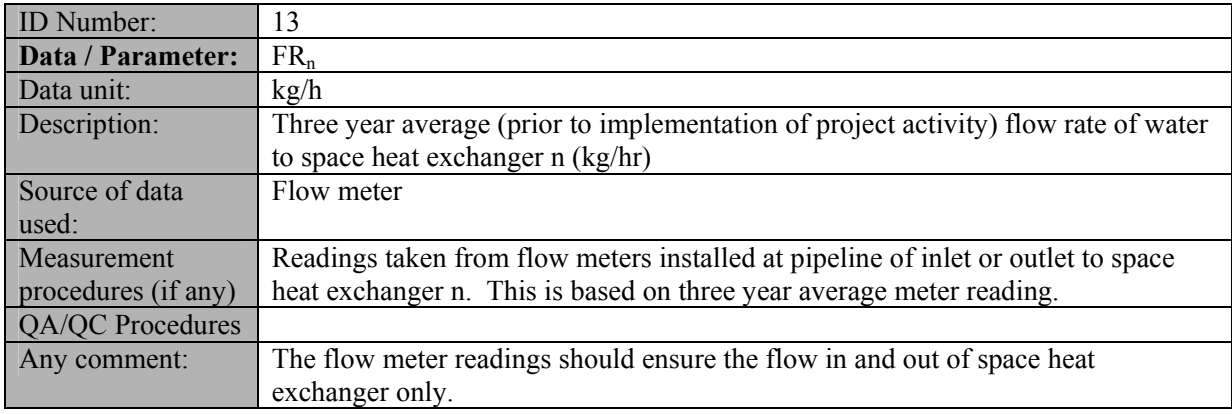

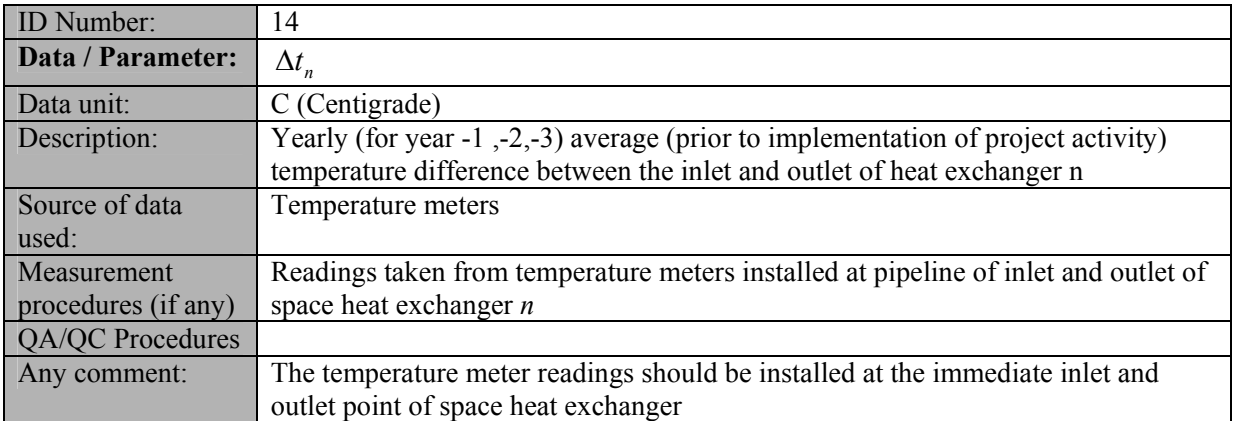

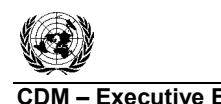

**INFOCI** 

**C**DE Executive Board **Executive Board Executive Board CDM 2** *C* **CONSISTENT AM0072** / Version 01 Sectoral Scope: 01 EB 42

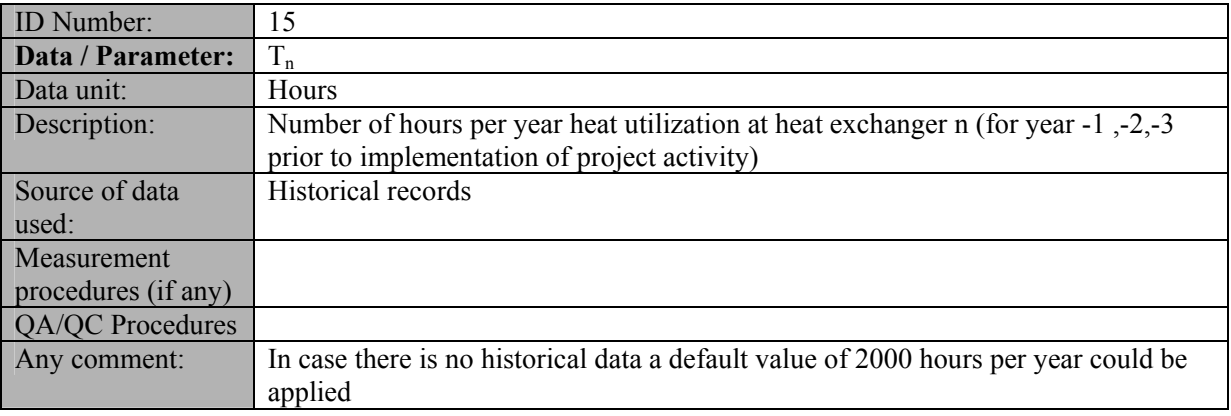

# **III. MONITORING METHODOLOGY**

This methodology monitors parameters for calculation for both baseline emissions and project emissions.

All heat supplied to final consumers shall be measured at each substation *k* as part of the monitoring plan. For each isolated district heating network connected to a heat exchange station (k), the quantity of heat supplied should be measured continuously. If point of heat measurement are changed (e.g. due to a change in the heating network) or added during the crediting period, this should be documented transparently in the CDM-PDD and the monitoring reports.

Note that meters should be installed in a manner that ensures that only the quantity of heat supplied for space heating purposes and supplied by geothermal well only is metered and additional quantities of heat supplied for hot tap water demand within the project boundary.

All monitored data should be recorded in an electronic database (e.g. Excel sheets) with specifications of the points of measurement, the variable name and description, the corresponding value and unit as well as the time of measurement, the period for which the measurement is valid and the persons who are responsible for making the measurements and carry out the records. An extract of the complete database shall be included in each monitoring report.

Moreover, the corresponding meters will be subject to regular maintenance and calibration in order to ensure measurements with a low degree of uncertainty.

In addition, the monitoring provisions in the tools referred to in this methodology apply.

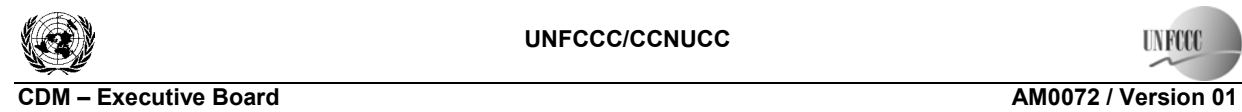

**UNFCCC** 

Sectoral Scope: 01 EB 42

# **Data and parameters monitored**

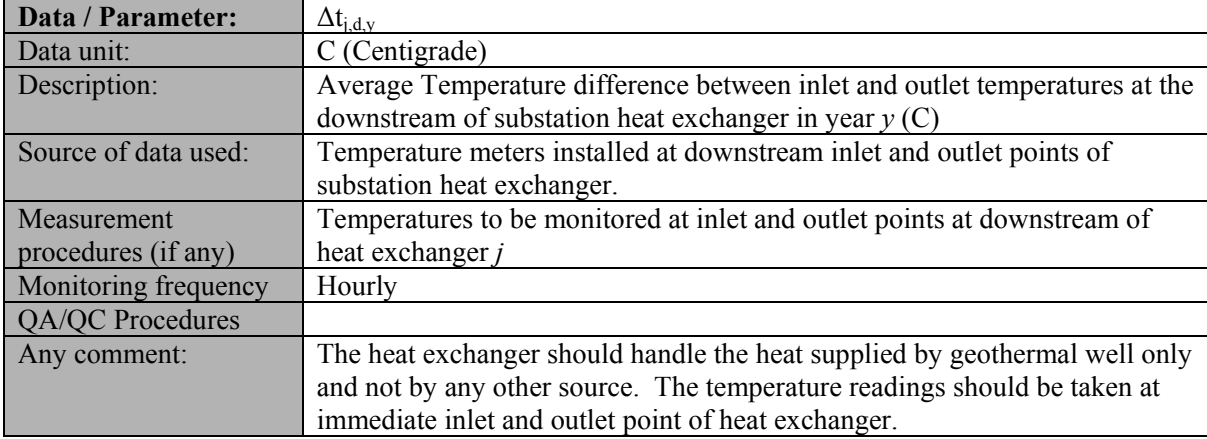

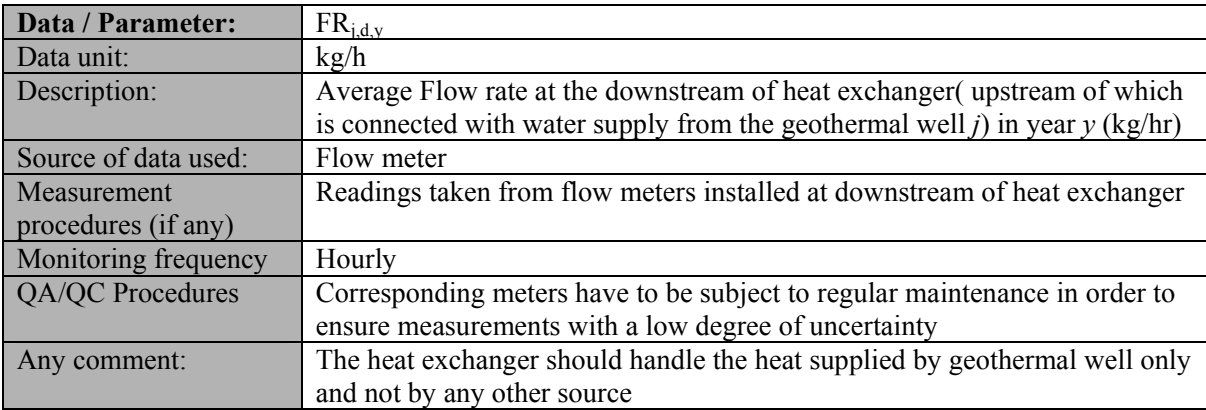

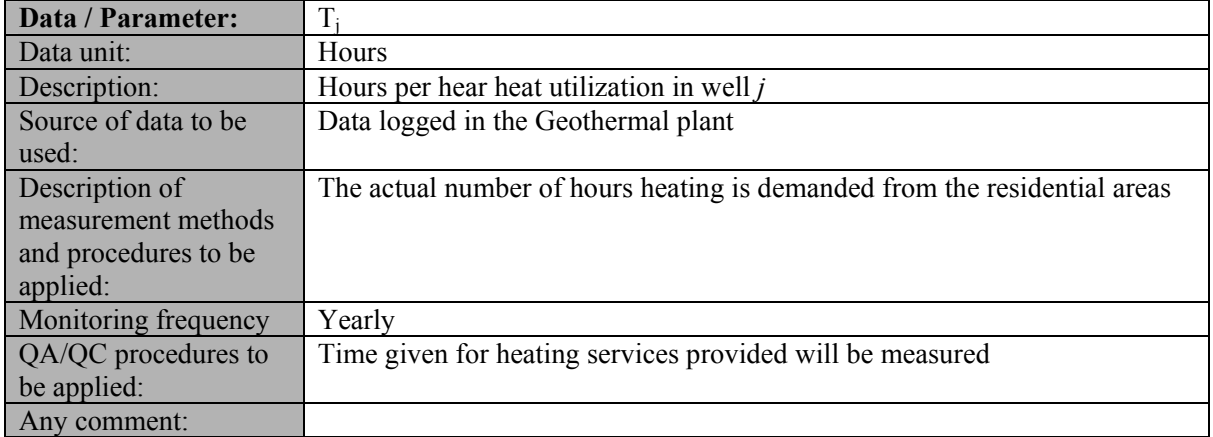

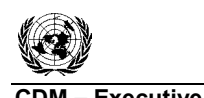

**UNFCCC** 

#### **CDM – Executive Board AM0072 / Version 01** Sectoral Scope: 01 EB 42

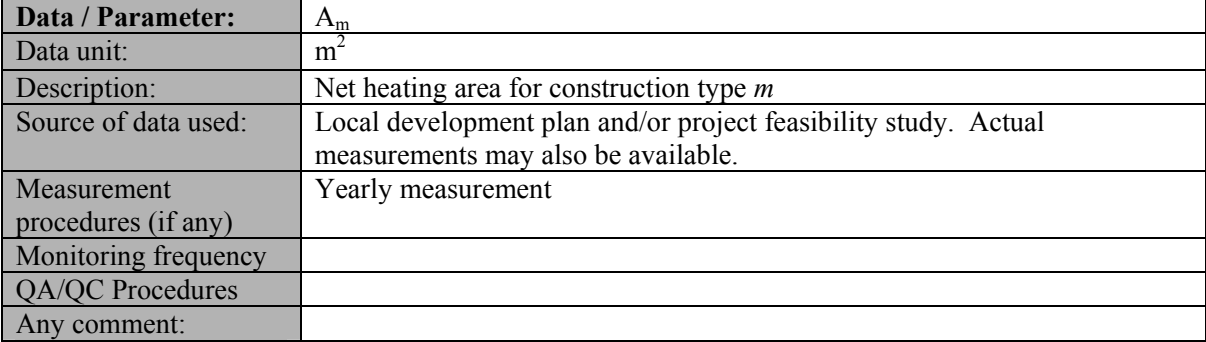

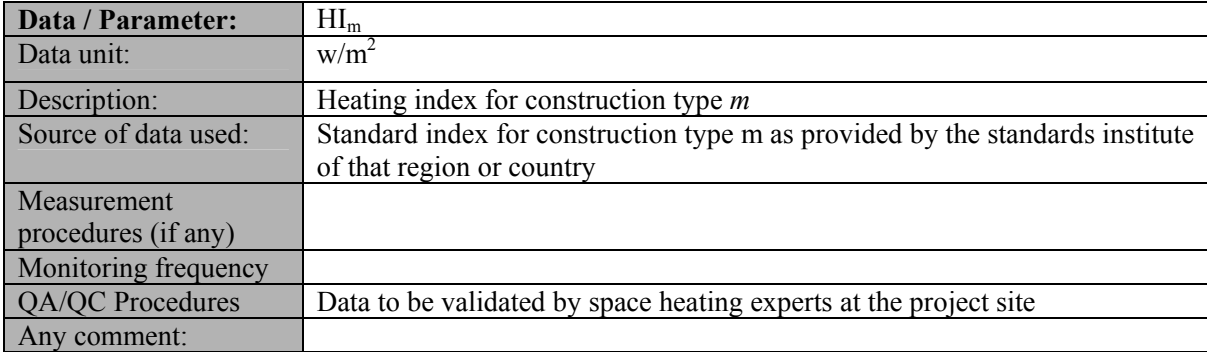

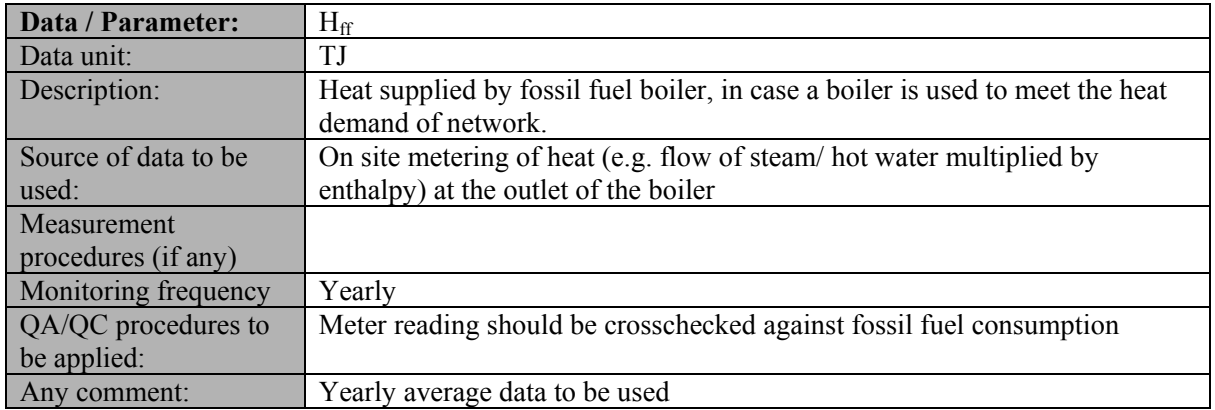

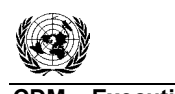

**UNFCCC** 

#### **CDM – Executive Board AM0072 / Version 01** Sectoral Scope: 01 EB 42

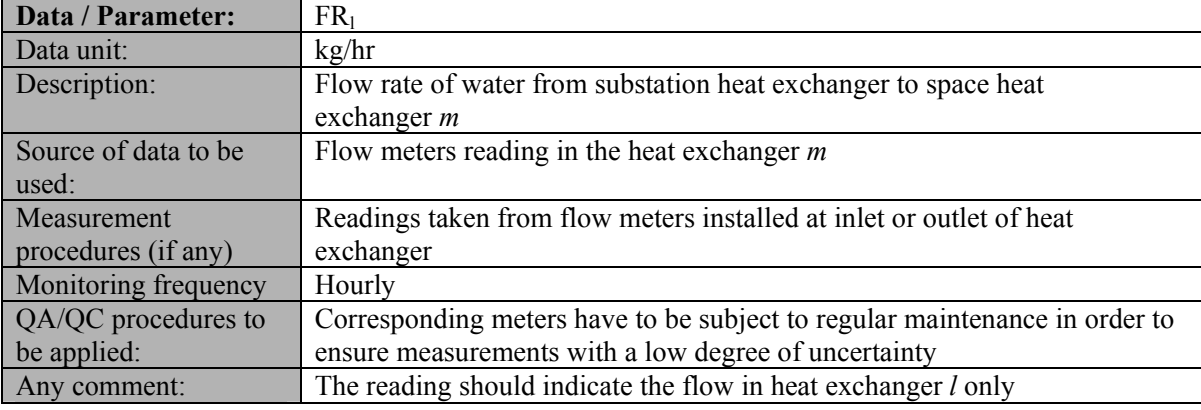

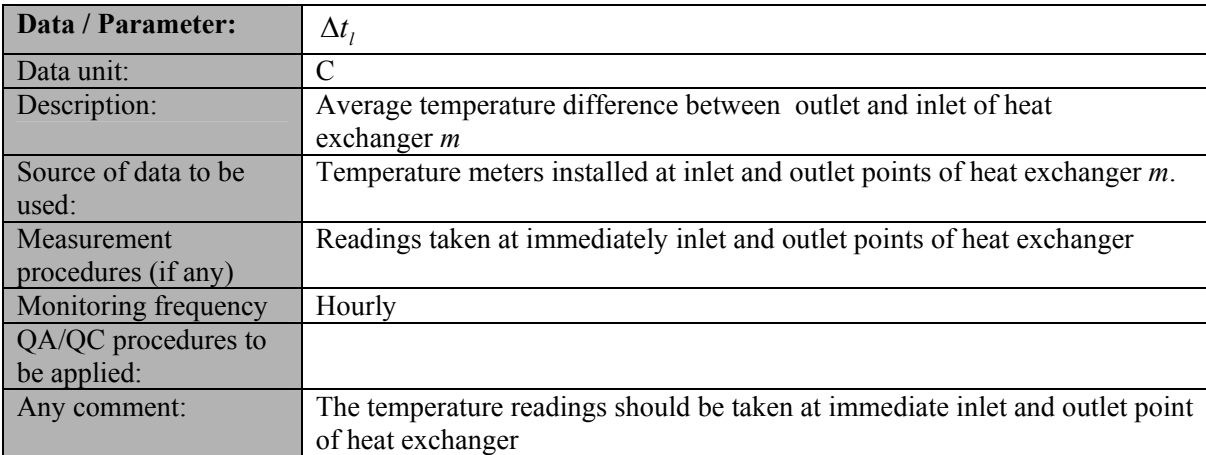

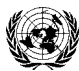

# **CDM – Executive Board AM0072 / Version 01**

**UNFCCC** 

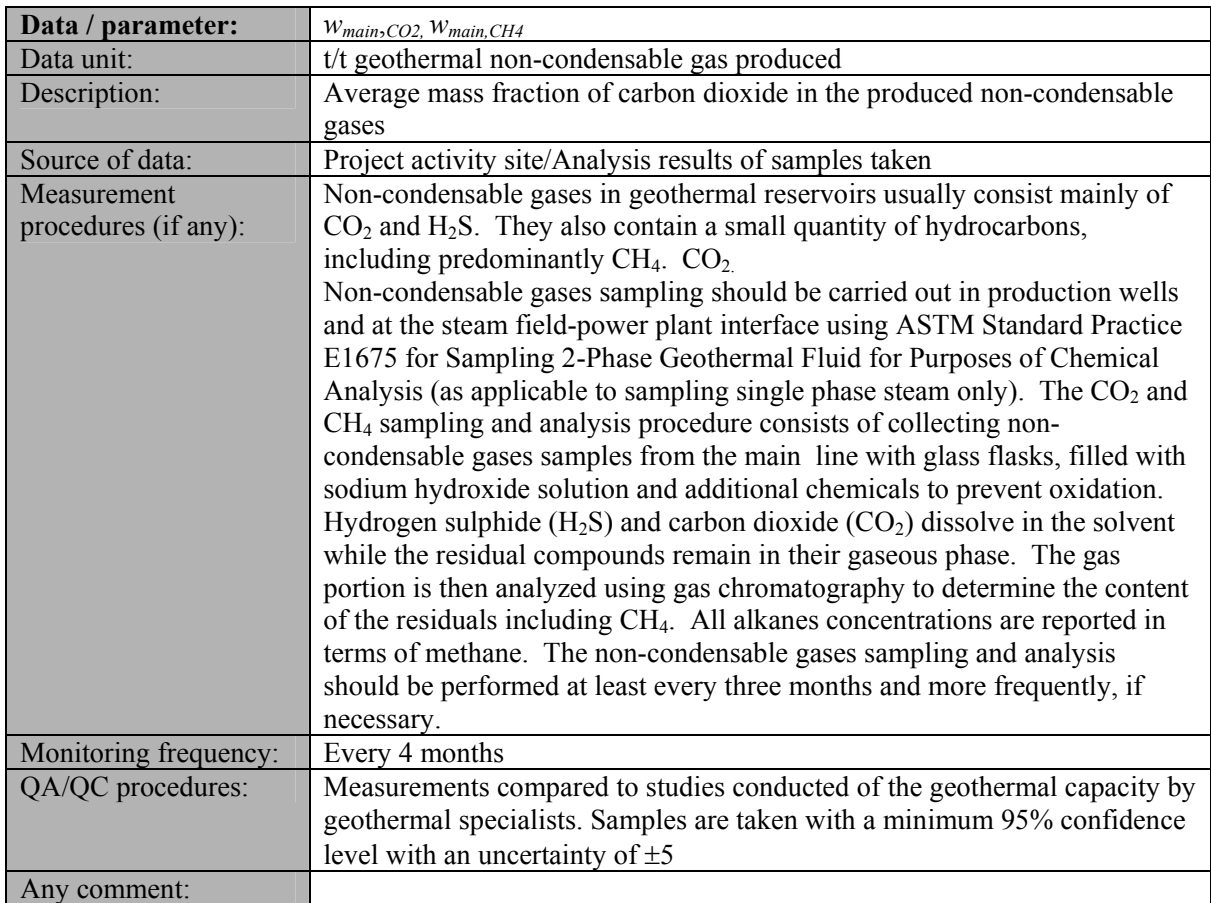

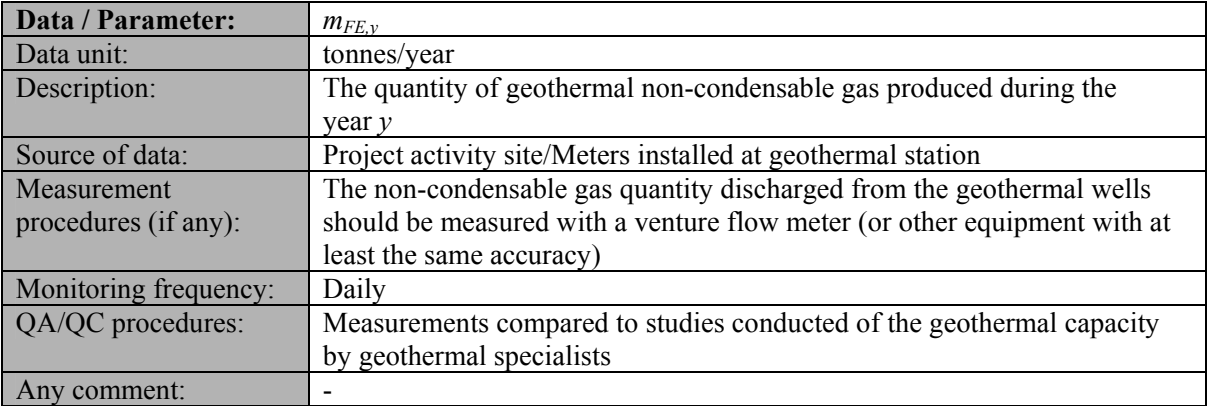

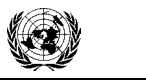

**UNFCCC** 

# **CDM – Executive Board AM0072 / Version 01**

Sectoral Scope: 01 EB 42

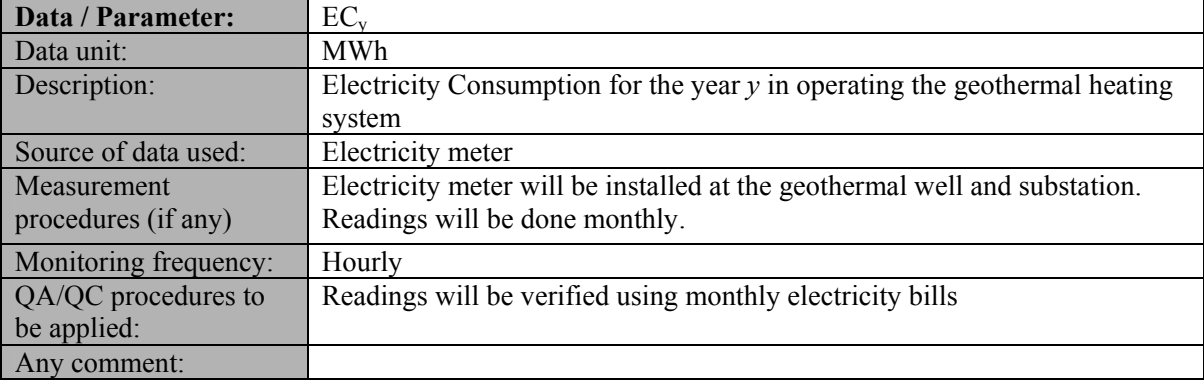

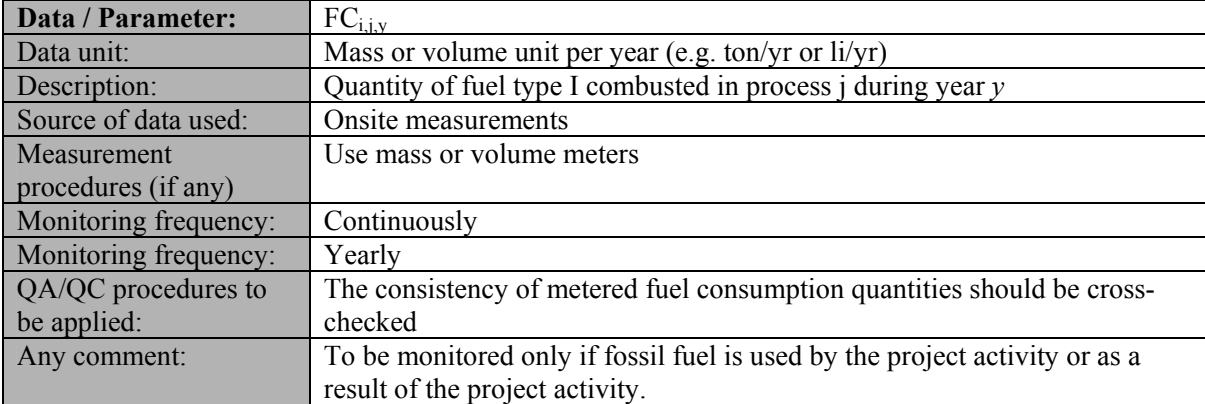

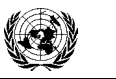

**UNFCCC** 

# **CDM – Executive Board AM0072 / Version 01**

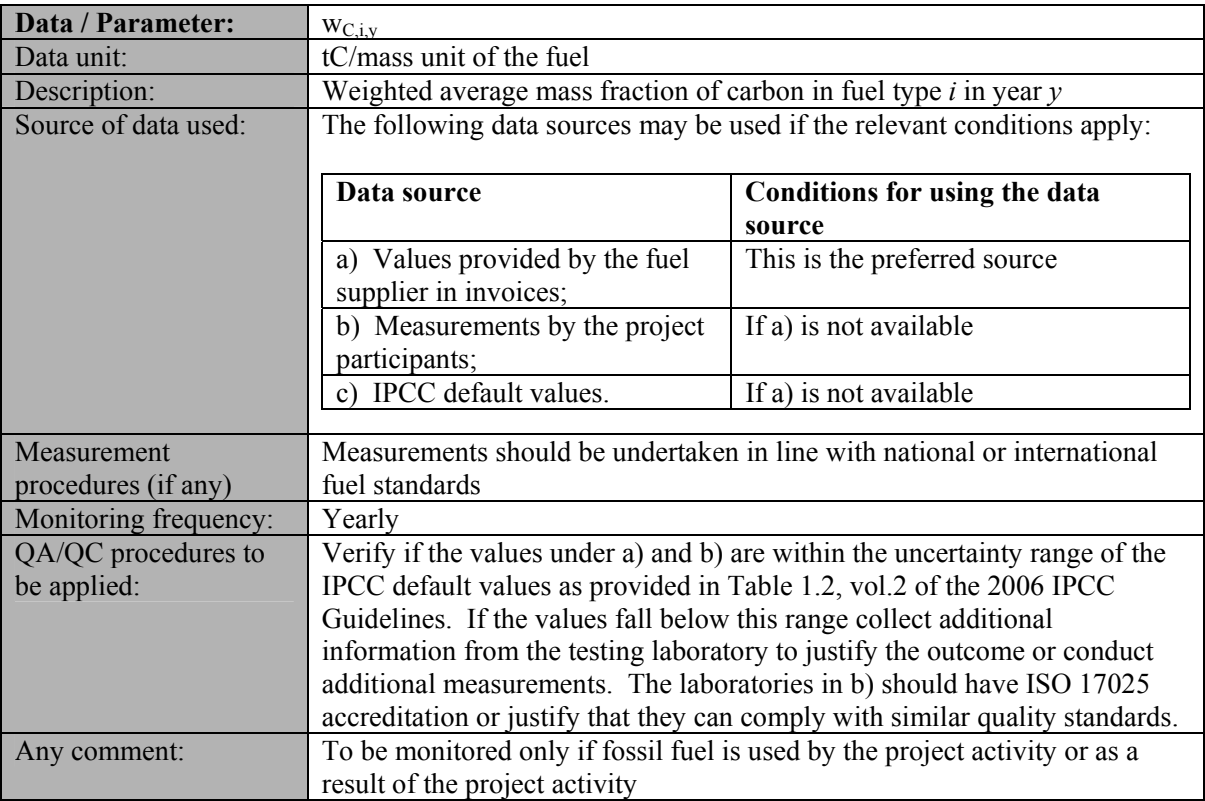

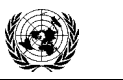

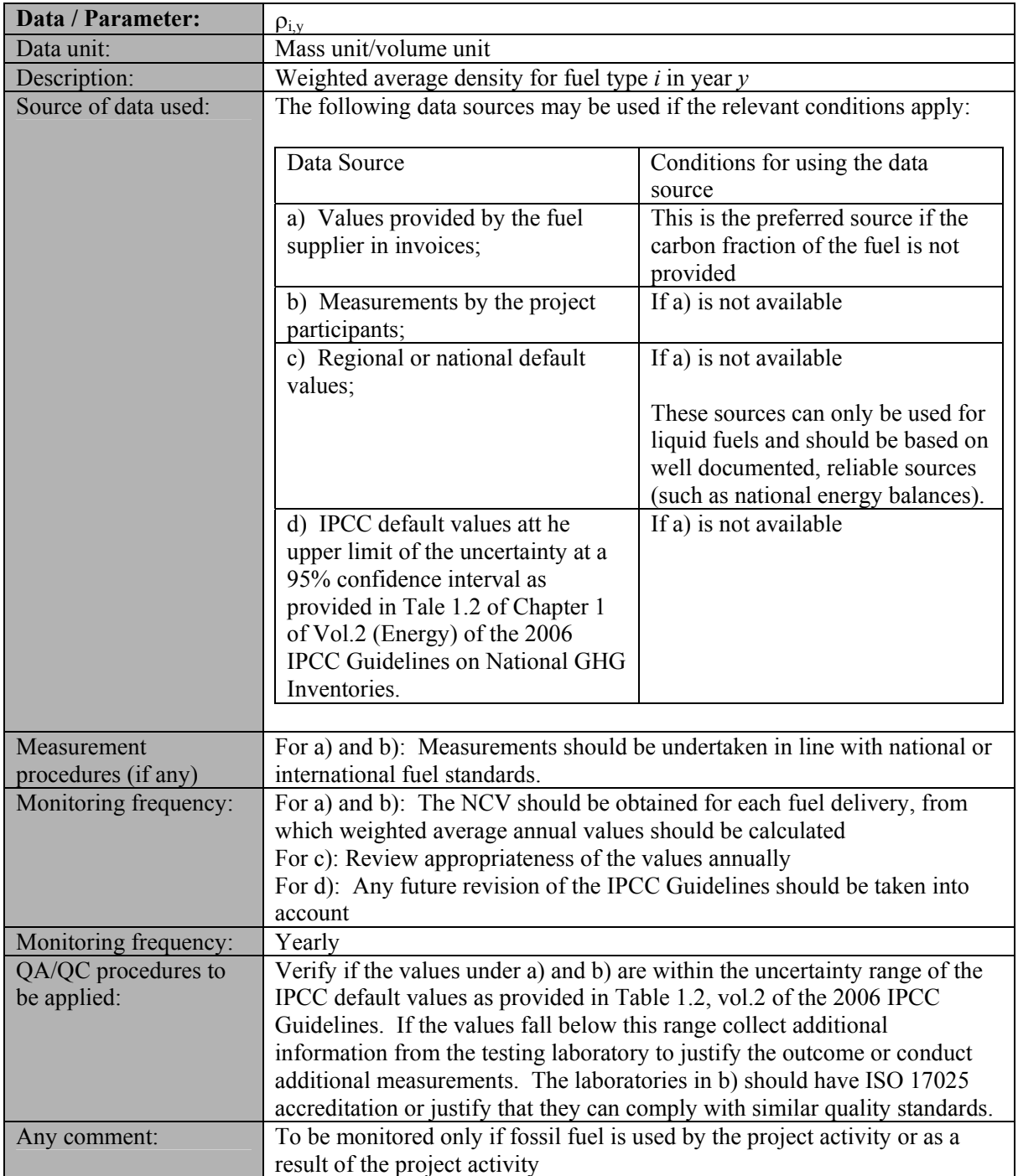

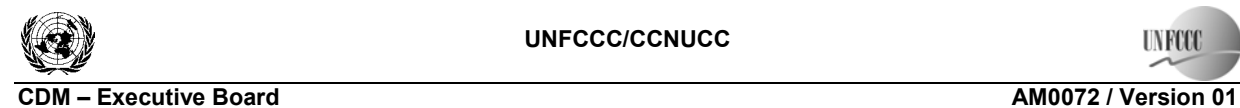

# **Annex 1**

# **Source of data and reference for the default efficiency values provided in Table 1**

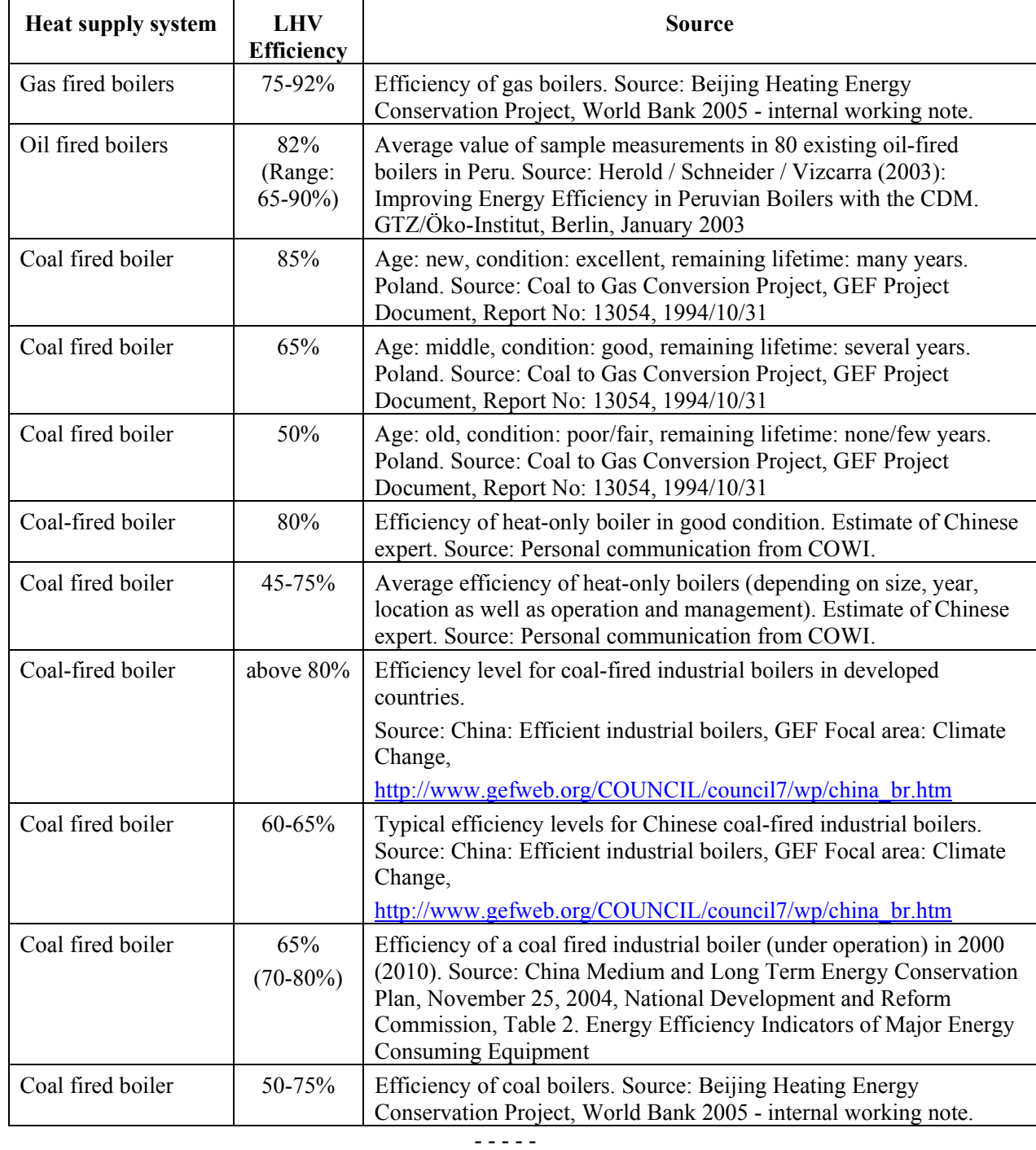

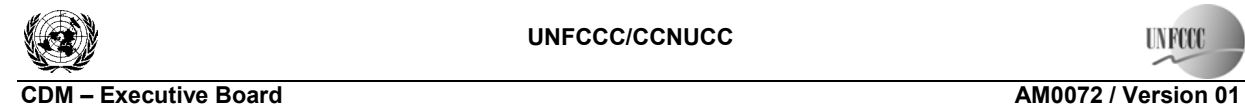

Sectoral Scope: 01 EB 42

# **History of the document**

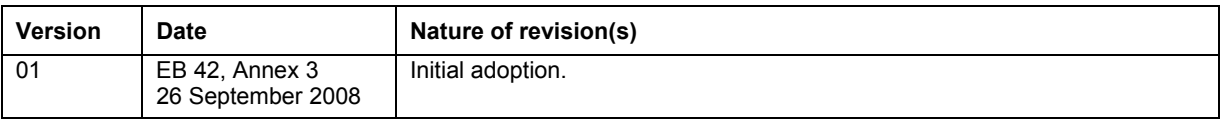